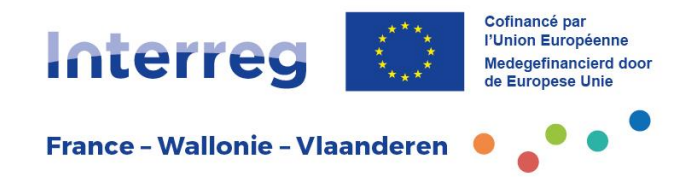

### 1. Principes de mise en œuvre

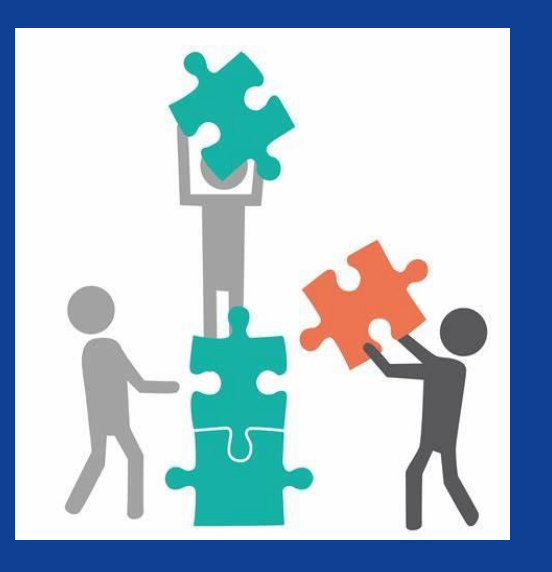

# 1. Uitvoeringsprincipes

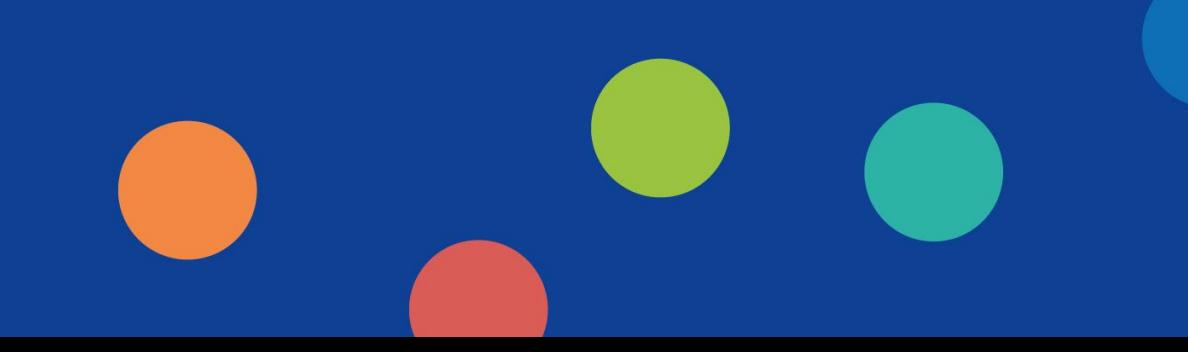

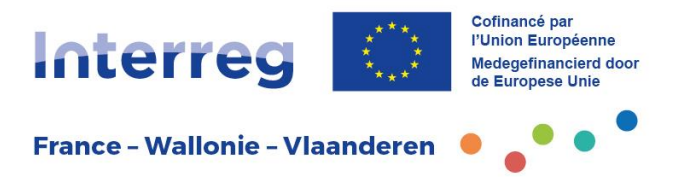

- Mise en œuvre commune et intégrée
- Mutualisation des moyens humains et matériels
- Obtention de résultats transfrontaliers
- Bénéficiaires: populations et/ou territoires
- Impact des projets sur les zones déterminées dans la fiche-projet
- Dissémination des résultats
	- Gemeenschappelijke en geïntegreerde uitvoering
	- Delen van mensen en middelen
	- Bekomen van grensoverschrijdende resultaten
	- Eindbegunstigden: bevolking en/of gebied
	- Impact van de projecten op de zone bepaald in de projectfiche
	- Verspreiding van de resultaten

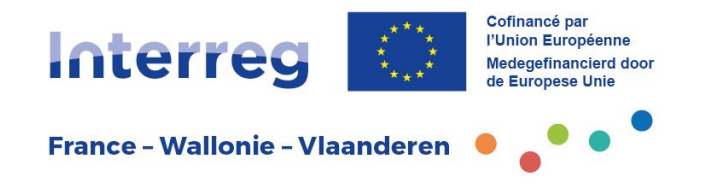

### 2. Intervenants 2. Beheersinstanties

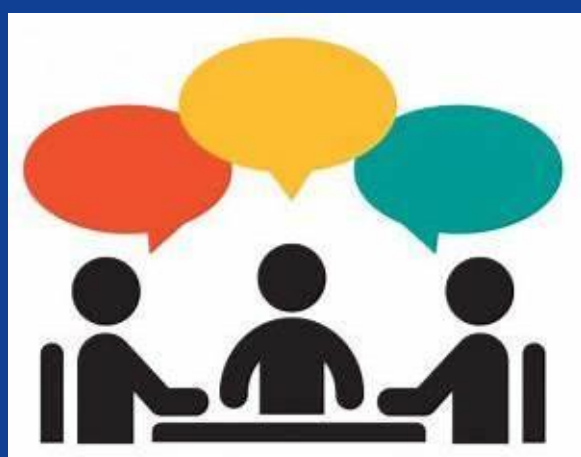

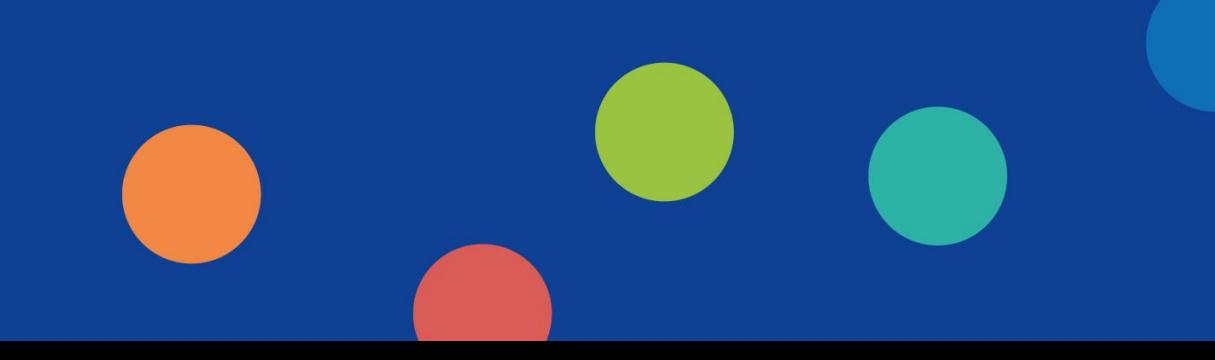

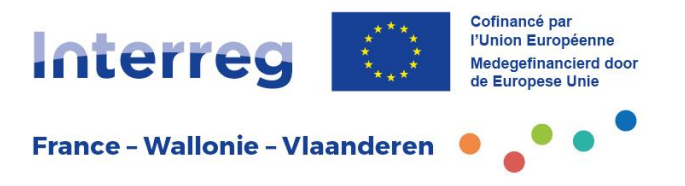

- 1. Autorité de Gestion : Wallonie-Bruxelles-International (Bruxelles)
- 2. Autorités partenaires
- 3. Secrétariat conjoint de l'Autorité de Gestion (Mons) : gestion opérationnelle du programme
- 4. Animateurs territoriaux : 4 antennes (1 en Wallonie, 1 en Flandre, 1 en Hauts-de-France, 1 en Grand Est)  $\rightarrow$ Premier point de contact des opérateurs
- 5. Autorité comptable
- 1. Beheerautoriteit: Wallonie-Bruxelles-International (Brussel)
- 2. Partnerautoriteiten
- 3. Gemeenschappelijk secretariaat van de beheerautoriteit (Bergen) : Operationeel beheer van het programma
- 4. Projectadviseurs : 4 steunpunten (1 in Wallonië, 1 in Vlaanderen, 1 in Hauts-de-France, 1 in Grand Est)  $\rightarrow$ Eerste contactpunt voor projectpartners
- 5. Boekhoudkundige Autoriteit

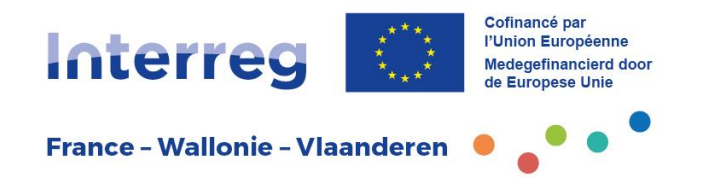

### 3.Notification et Convention

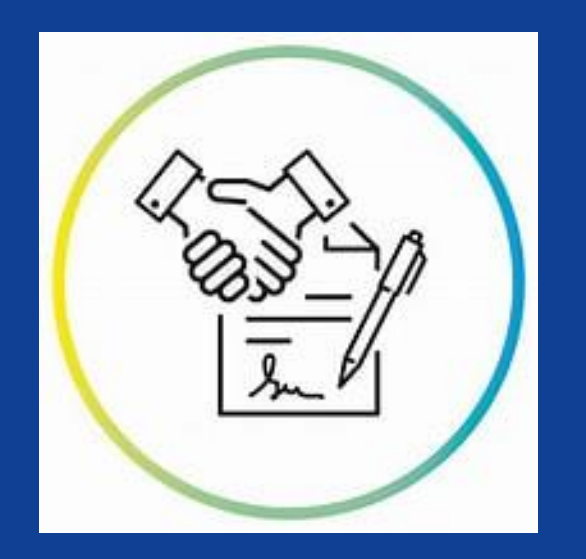

### 3.Kennisgeving en Overeenkomst

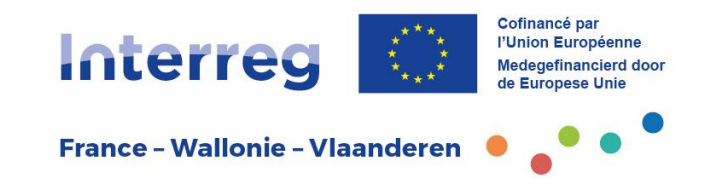

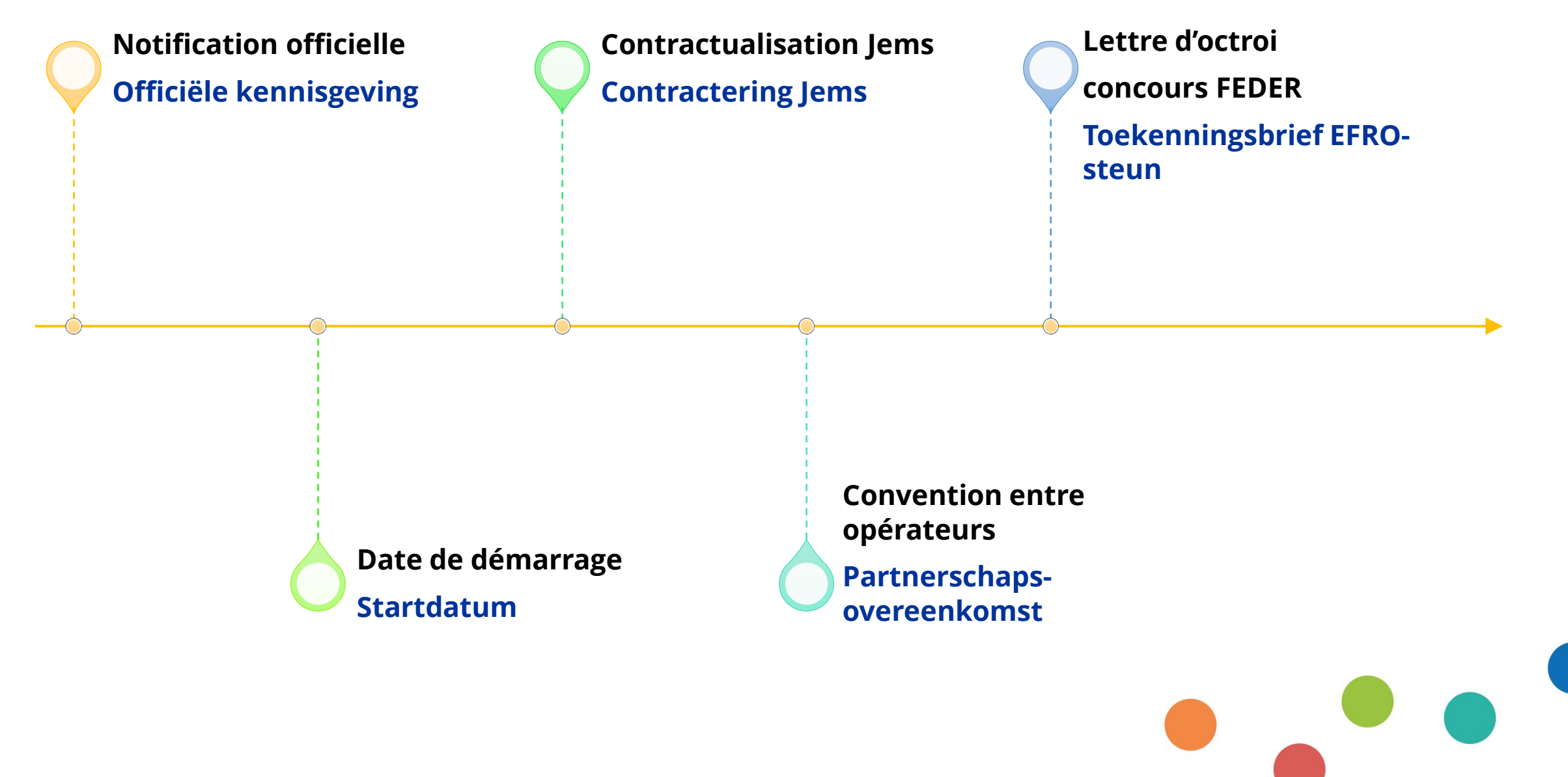

### **Droits d'accès au formulaire**

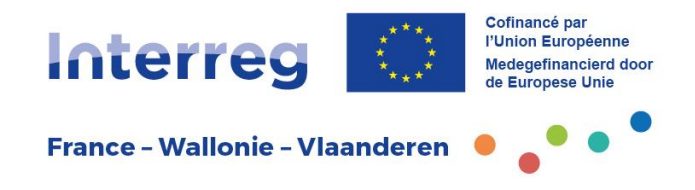

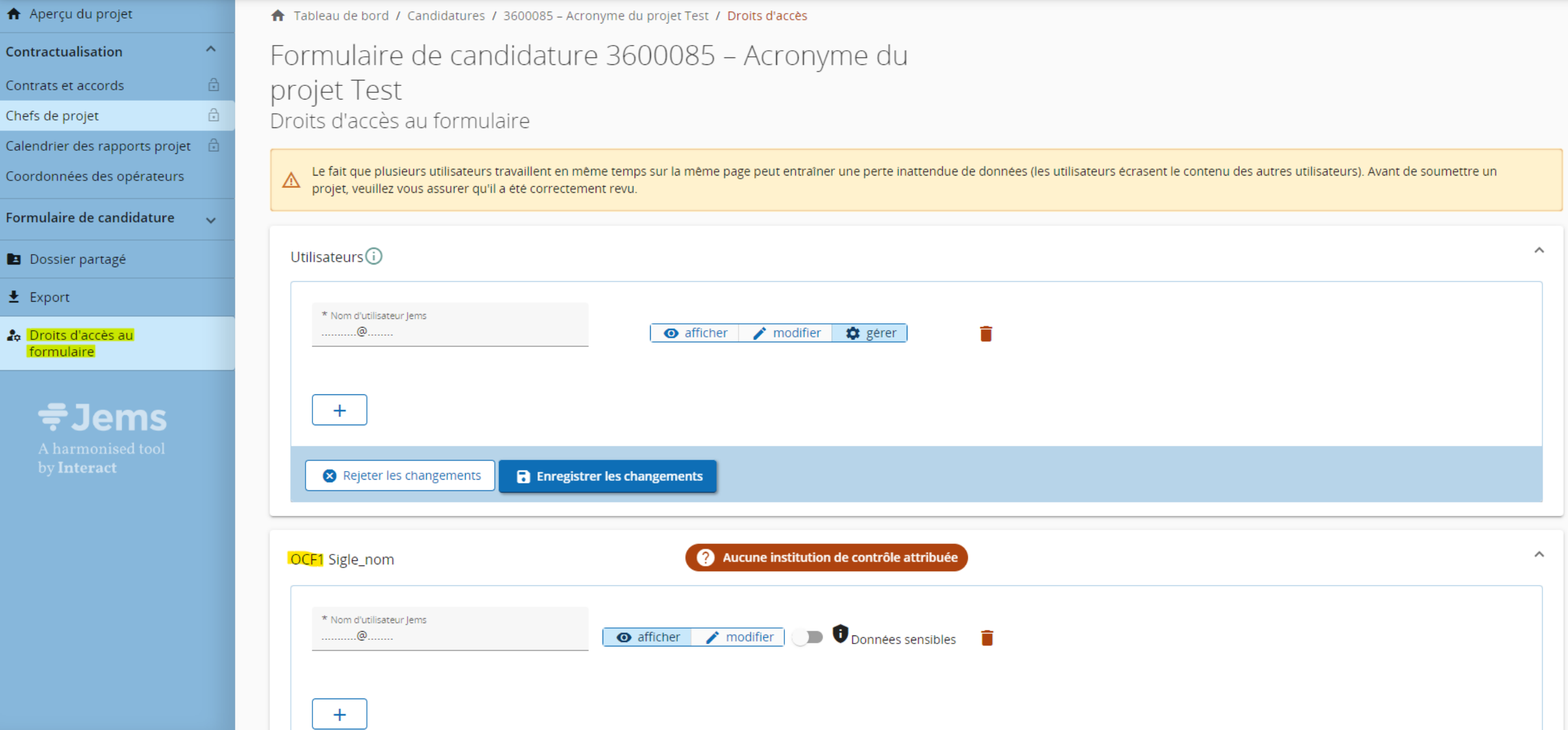

### **Toegangsrechten**

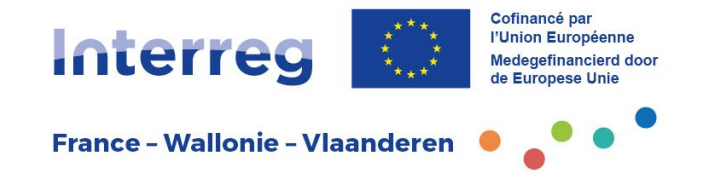

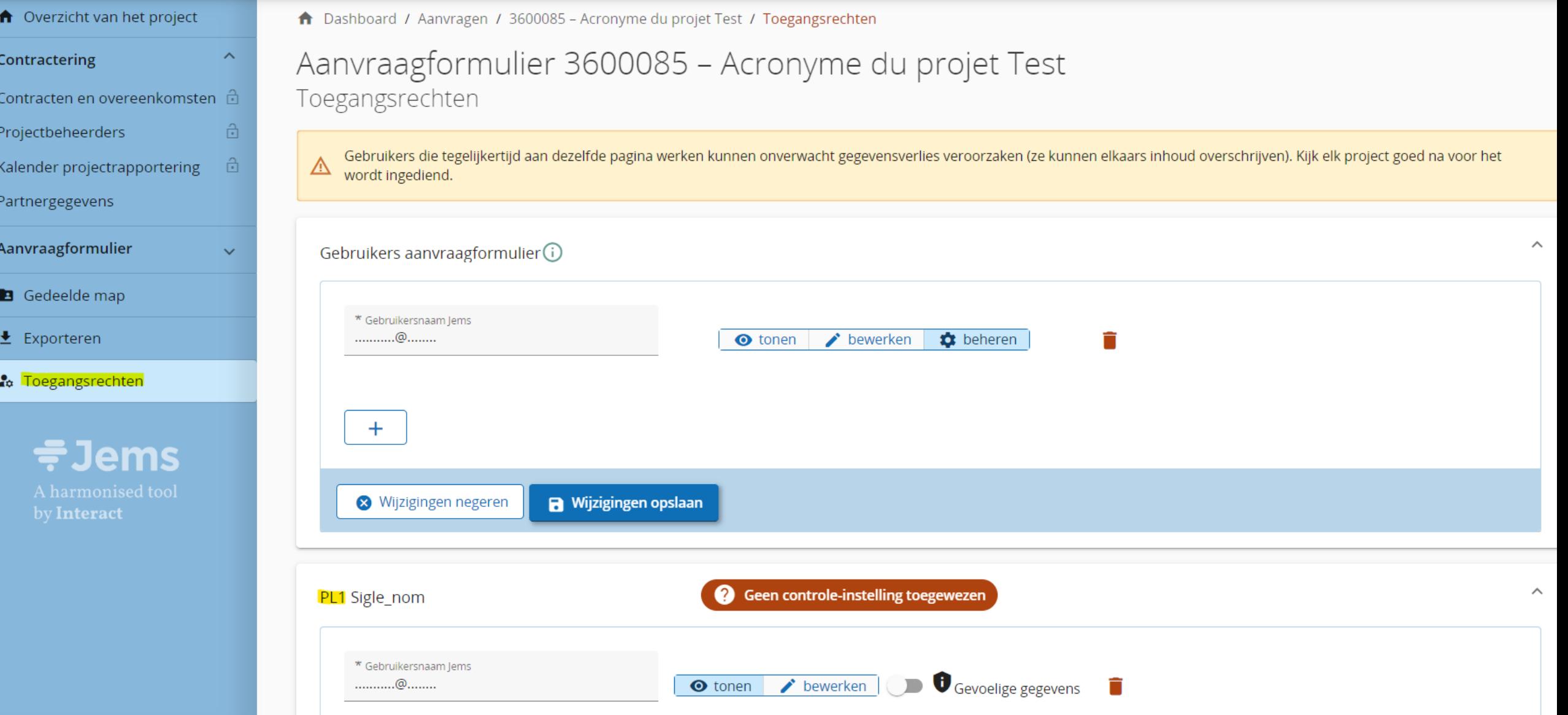

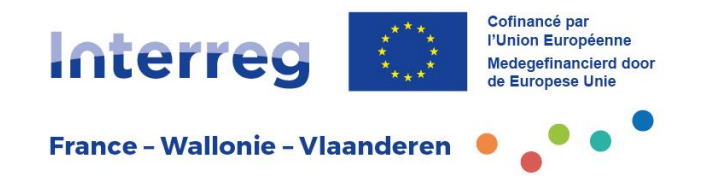

### 4. Suivi des projets

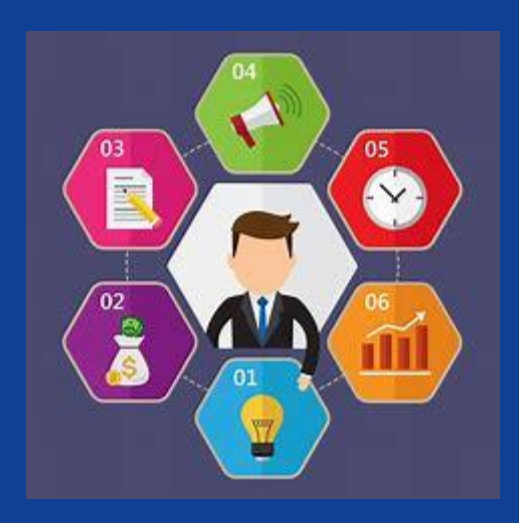

### 4. Projectopvolging

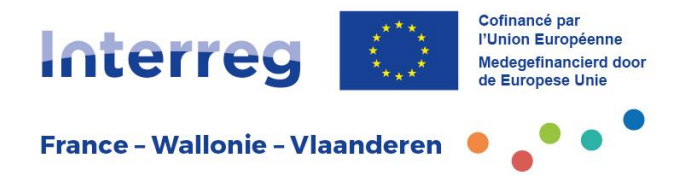

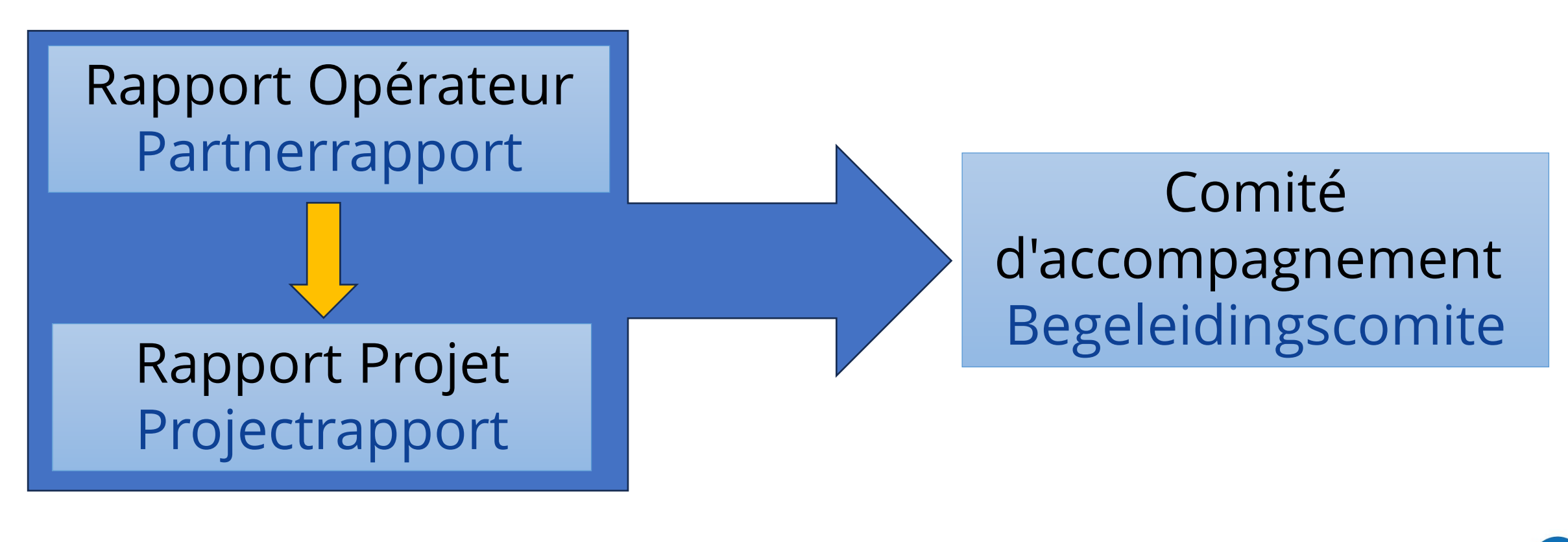

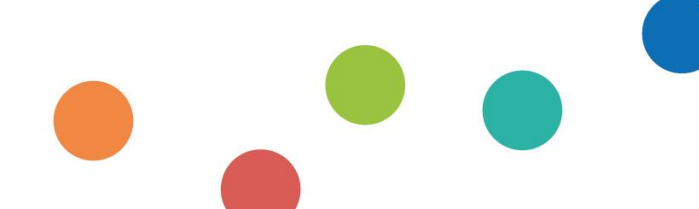

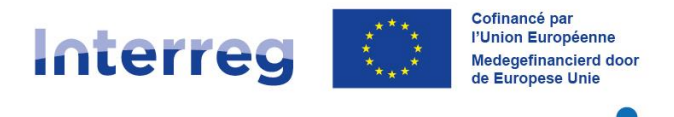

**France - Wallonie - Vlaanderen** 

#### **Rapport semestriel arrêté en fonction de la date de démarrage du projet** : **Semestrieel rapport in functie van de startdatum van het project :**

■ 1<sup>er</sup> janvier / 1 januari

→ Semestre 1 : du 01/01 au 30/06 / Semester 1: van 01/01 tot 30/06 → Semestre 2 : du 01/07 au 31/12 / Semester 2: van 01/07 tot 31/12

■ 1<sup>er</sup> avril / 1 april

→ Semestre 1 : du 01/04 au 30/09 / Semester 1: van 01/04 tot 30/09

 $\rightarrow$  Semestre 2 : du 01/10 au 31/03 / Semester 2 : van 01/10 tot 31/03

**1** 1<sup>er</sup> juillet / 1 juli

→ Semestre 1 : du 01/07 au 31/12 / Semester 1: van 01/07 tot 31/12

- → Semestre 2 : du 01/01 au 30/06 / Semester 2: van 01/01 tot 30/06
- 1<sup>er</sup> octobre / 1 oktober

 $\rightarrow$  Semestre 1 : du 01/10 au 31/03 / Semester 1: van 01/10 tot 31/03

→ Semestre 2 : du 01/04 au 30/09 / Semester 2: van 01/04 tot 30/09

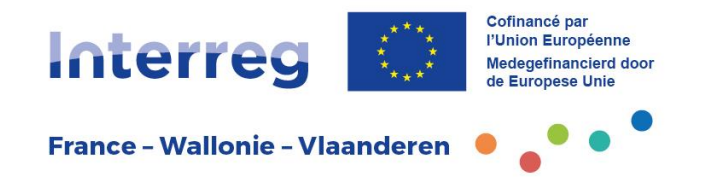

### 5. Rapport opérateur

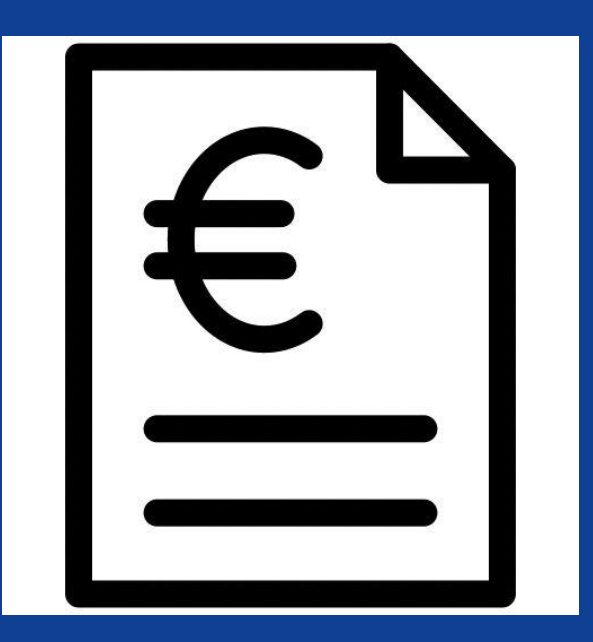

### 5. Partnerrapport

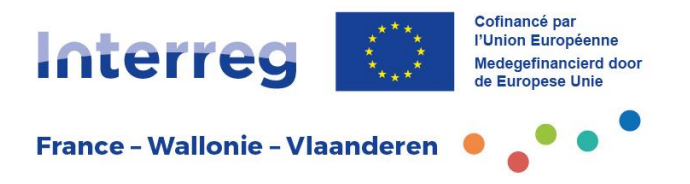

- **Nouveau** en INTERREG VI
- **Remplace le système des déclarations de créances** : déclaration des coûts et explication des activités propres de l'opérateur
- **Responsabilité de chaque opérateur** du projet
- Soumission 1 mois après la fin du semestre via Jems

- **Nieuw** in INTERREG VI
- **Vervangt systeem van schuldvorderingen :** opgave kosten en toelichting activiteiten van projectpartner
- **Verantwoordelijkheid elke projectpartner**
- Indiening 1 maand na einde semester via Jems

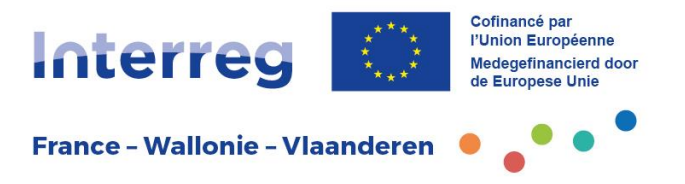

- **Vérification** par le contrôleur de premier niveau
- Certificat repris dans le rapport projet
- **Paiement** après validation du rapport projet

- **Controle** door eerstelijnscontroleur
- Certificaat wordt opgenomen in het projectrapport
- **Betaling** na goedkeuring van het projectrapport

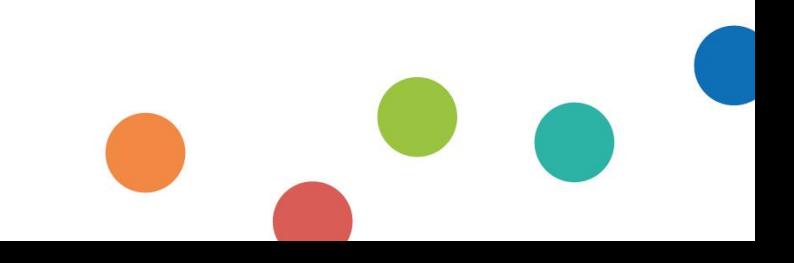

### **Rapport opérateur dans Jems**

**France - Wallonie - Vlaanderen** 

Cofinancé par l'Union Européenne Medegefinancierd door de Europese Unie

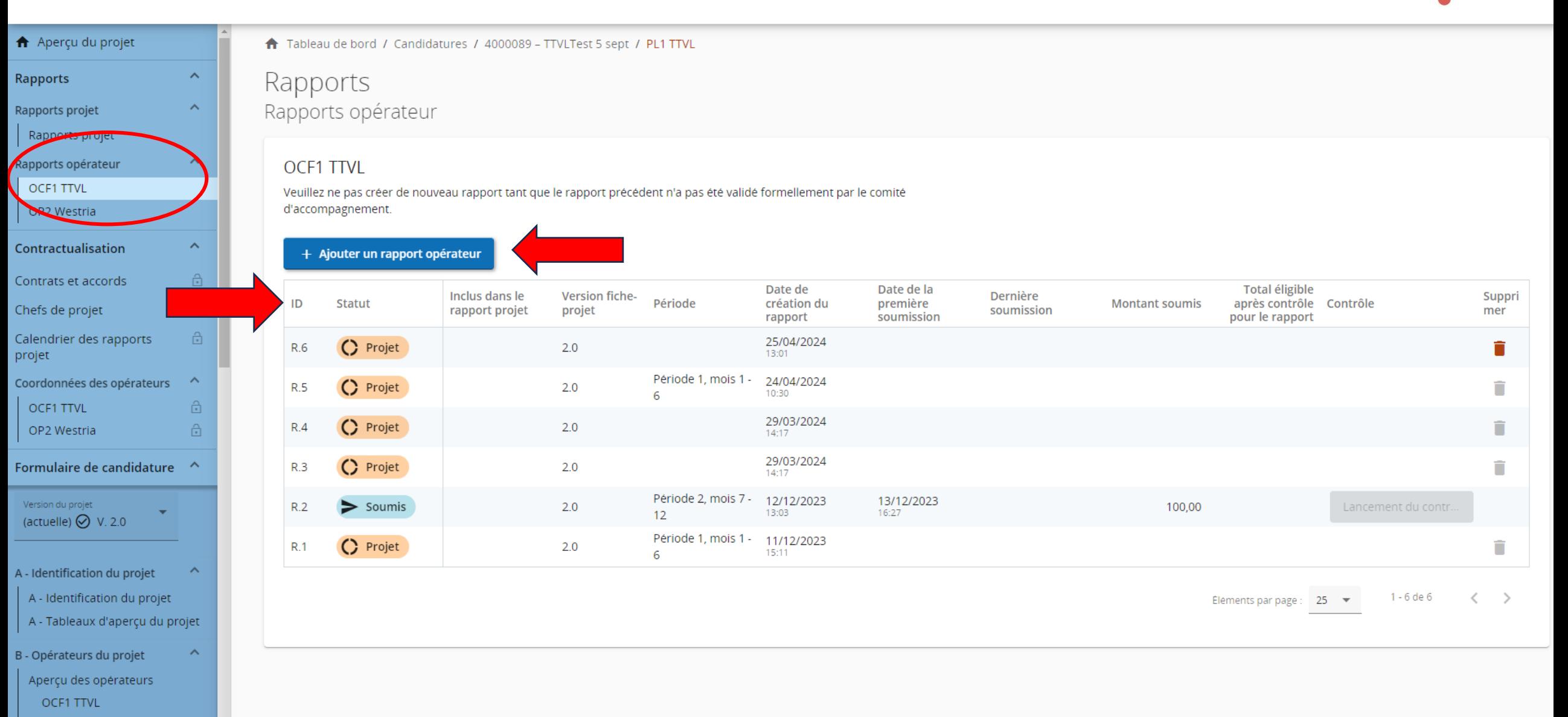

OP2 Westria

### **Partnerrapport in Jems**

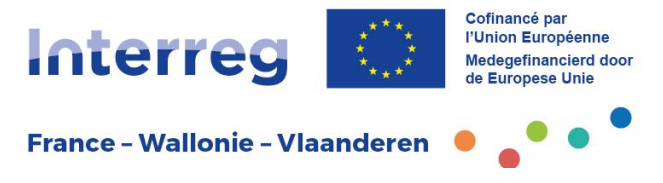

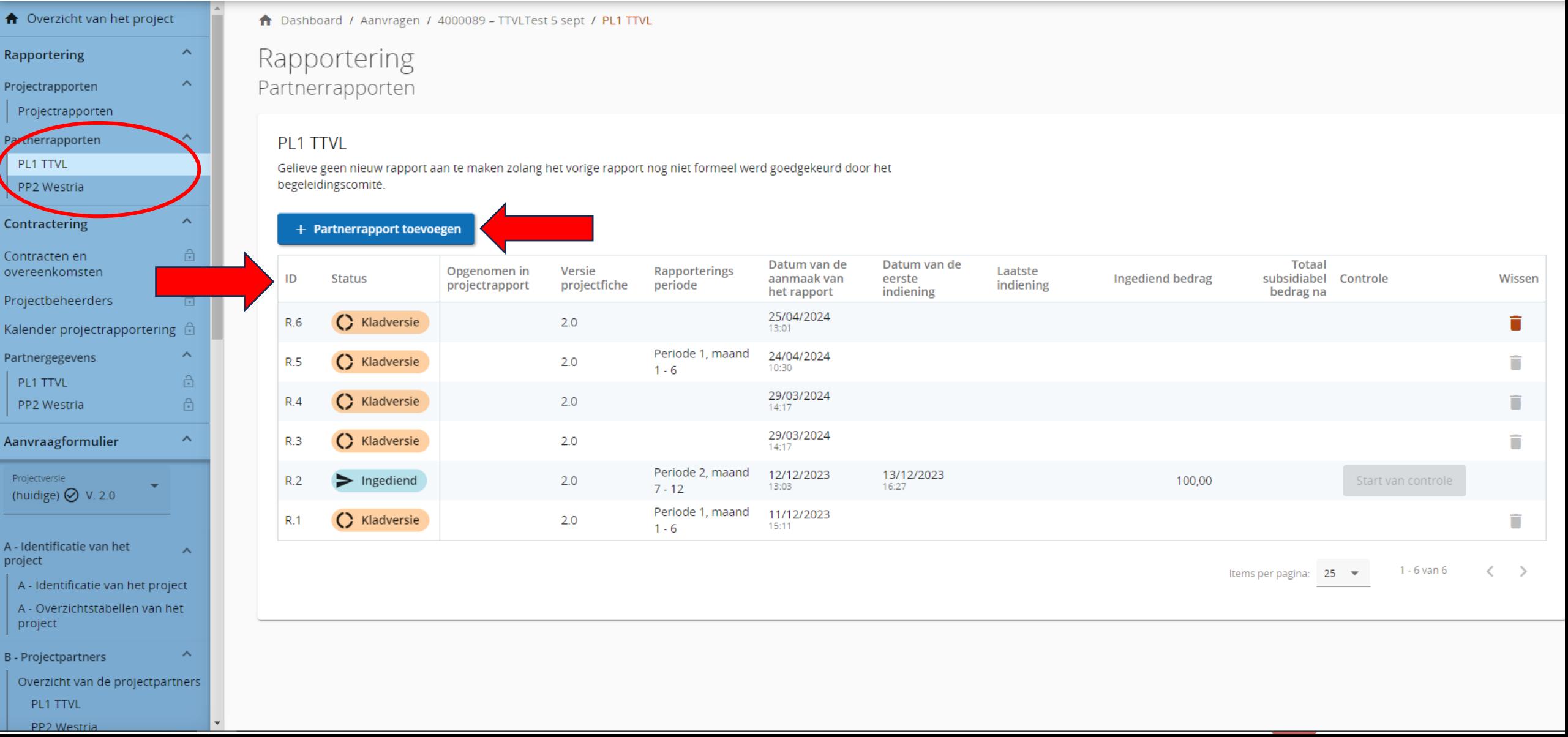

### **Rapport opérateur: onglets Partnerrapport: tabbladen**

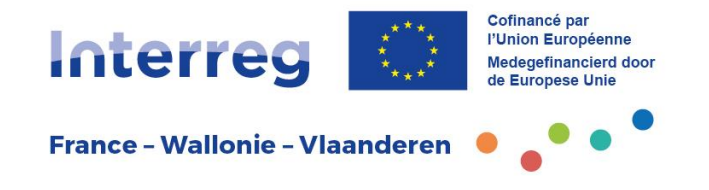

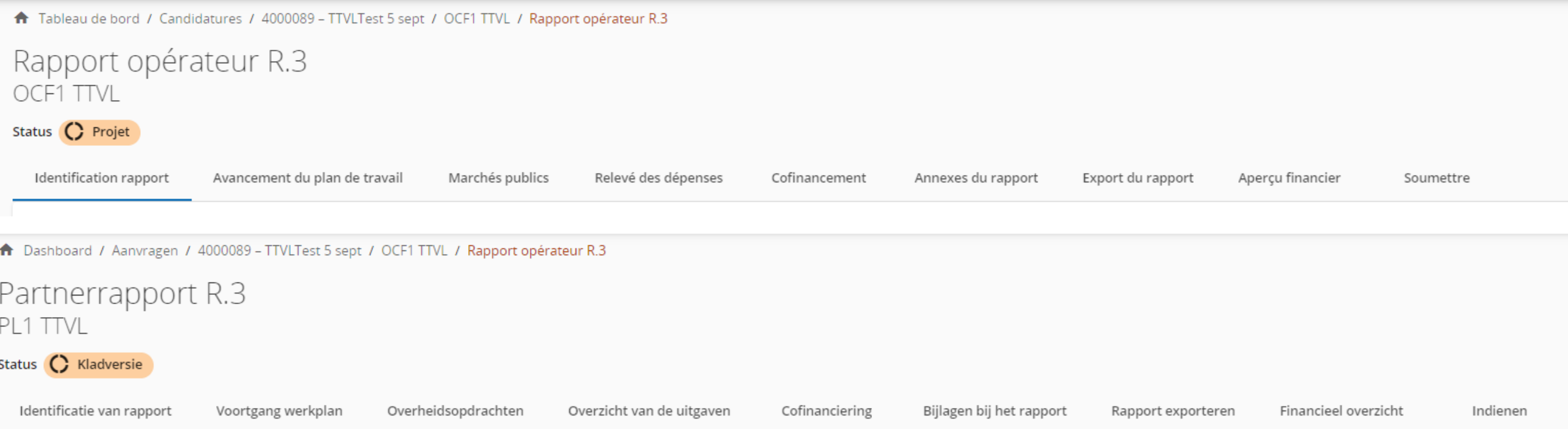

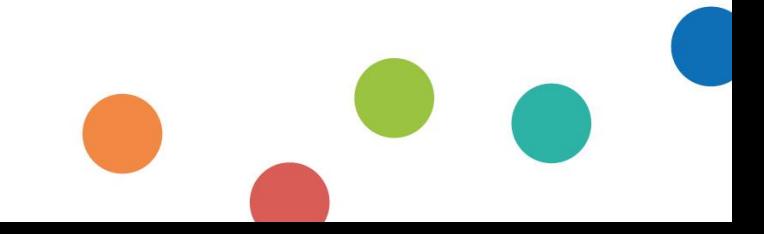

### **Identification du rapport Identificatie van rapport**

向

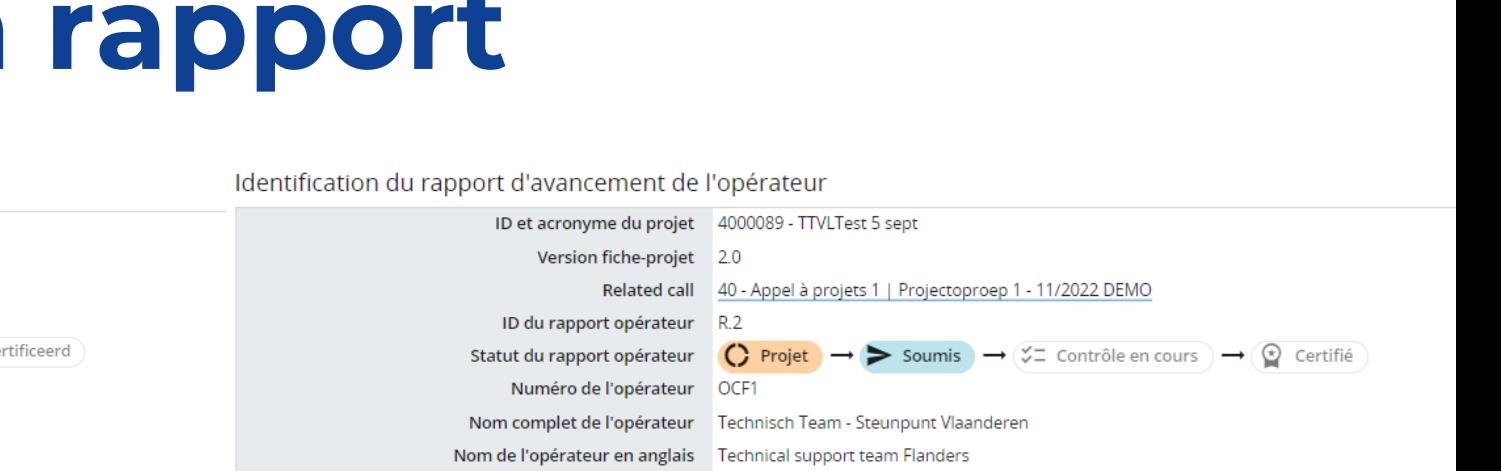

**Interreg** 

**France - Wallonie - Vlaanderen** 

Identificatie voortgangsrapport partner

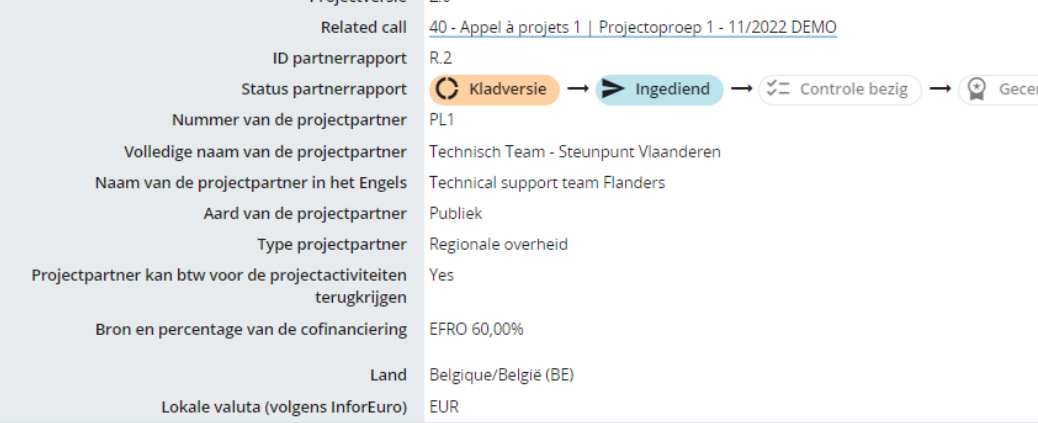

31/12/2024

Einddatum rapporteringsperiode (DD/MM/YYYY)

Project-ID en acroniem 4000089 - TTVLTest 5 sept

Projectversie 20

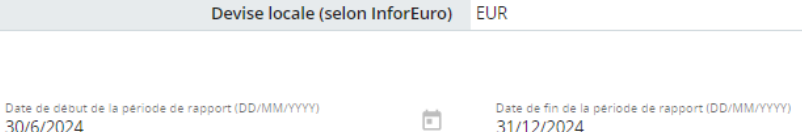

Pays Belgique/België (BE)

Nature de l'opérateur Public

Source et taux de cofinancement FEDER 60.00%

L'organisation de l'opérateur peut récupérer la TVA Yes

relative aux activités du projet

31/12/2024

苘

Période Période 2, mois 7 - 12

Rapporteringsperiode Periode 2, maand 7 - 12

30/6/2024

Begindatum rapporteringsperiode (DD/MM/YYYY)

# Type d'opérateur Autorité publique régionale

Cofinancé par

l'Union Européenne Medegefinancierd door de Europese Unie

### **Identification du rapport Identificatie van rapport**

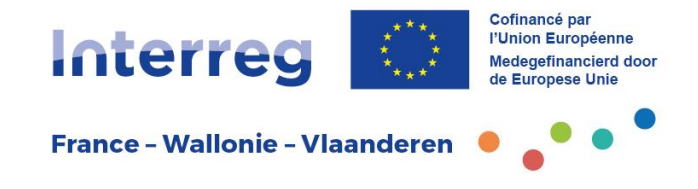

FR.

FR.

**NL** 

NL.

Samenvatting van het werk van de partner in de rapporteringsperiode

Beschrijf uw activiteiten in deze rapporteringsperiode en hoe dit bijdraagt aan de activiteiten, indicatoren en deliverables van andere partners in deze rapporteringsperiode.

Voer hier tekst in

#### Résumé du travail de l'opérateur pendant la période couverte par le rapport

Veuillez décrire vos actions au cours de la période couverte par le rapport et la manière dont elles contribuent aux activités, indicateurs et résultats du projet.

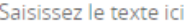

Problemen en afwijkingen

Beschrijf en verantwoord, indien van toepassing, problemen en afwijkingen, met inbegrip van vertragingen ten opzichte van het in het aanvraagformulier voorstelde werkplan, en de gevonden oplossingen.

Voer hier tekst in

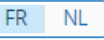

FR NL

#### Problèmes et écarts de l'opérateur

Si applicable, veuillez décrire et justifier tout problème et écart y compris les retards par rapport au plan de travail présenté dans le formulaire de candidature et les solutions trouvées.

Saisissez le texte ici

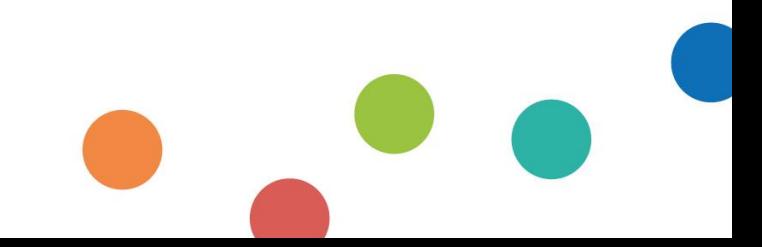

### **Identification du rapport Identificatie van rapport**

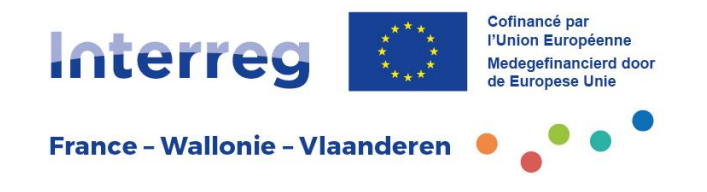

- **Profil de dépenses** de l'opérateur: rien à ajouter
- **Groupes cibles**: non applicable
- **Overzicht van de uitgaven:** niets invullen
- **Doelgroepen:** niet van toepassing

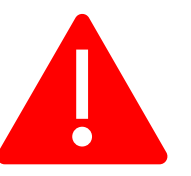

### Avancement du plan de travailnterreg **Voortgang werkplan**

- Rien à ajouter
- Uniquement d'application dans le rapport projet
- Niets in te vullen
	- Enkel van toepassing voor het projectrapport

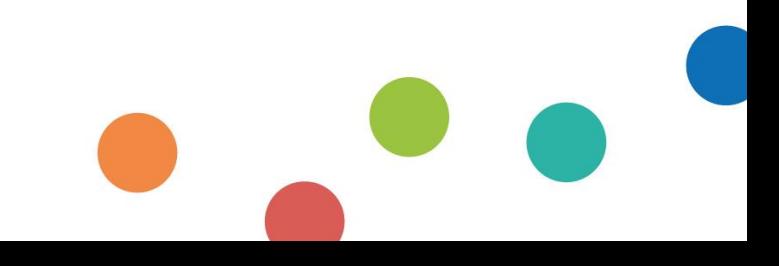

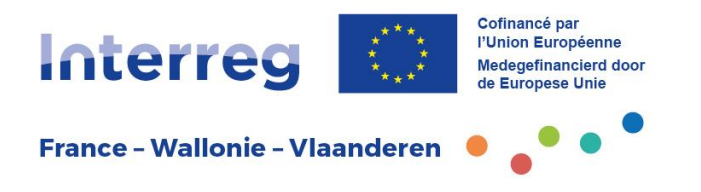

### **Marchés publics Overheidsopdrachten**

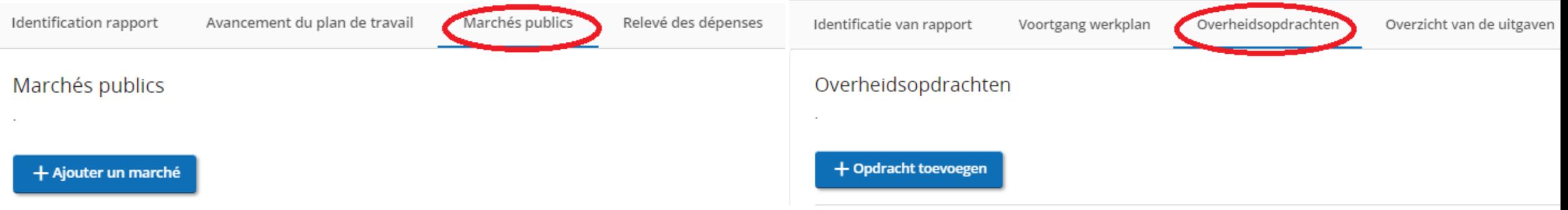

- Informations marchés publics
- Données disponibles pour les périodes suivantes
- Informatie overheidsopdrachten
- Gegevens beschikbaar voor volgende periodes

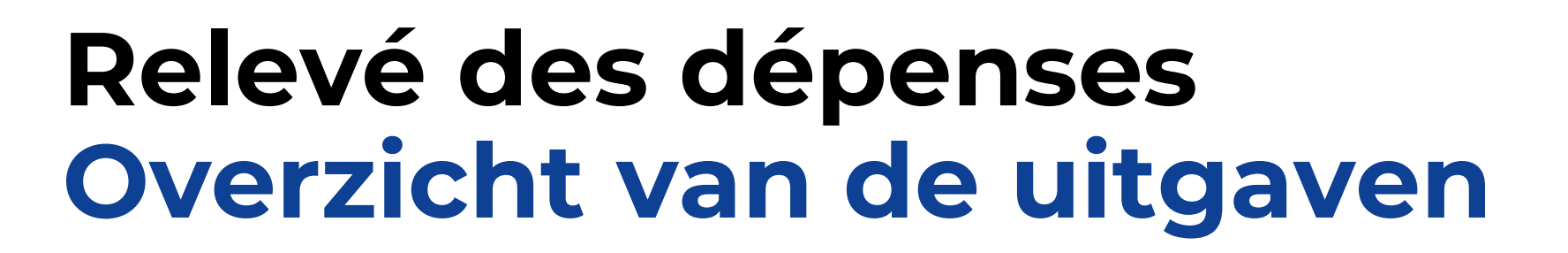

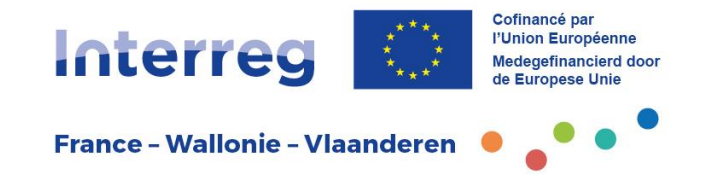

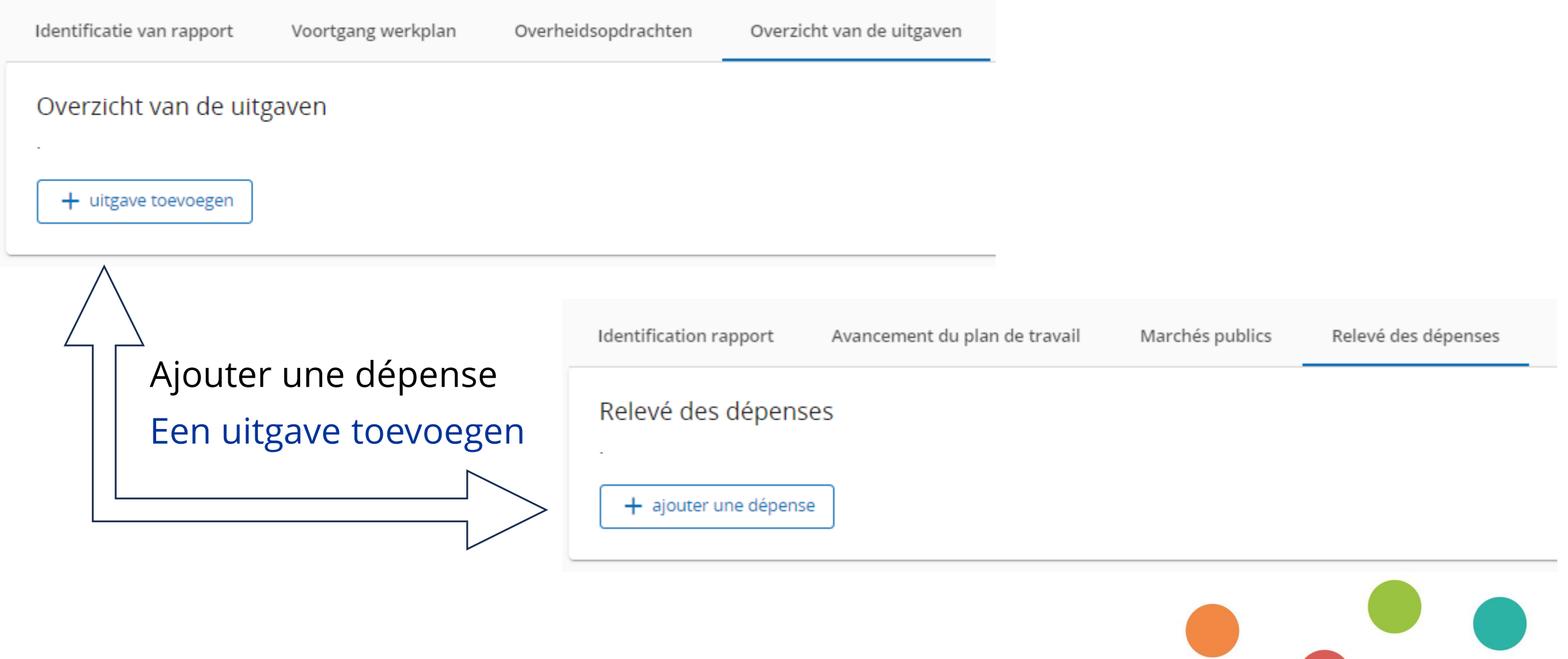

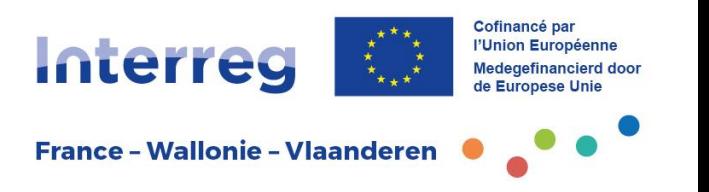

### **Relevé des dépenses Overzicht van de uitgaven**

- **Toutes les dépenses acquittées pendant le semestre**
- **Déclaration à zéro**
- **Champs à renseigner (1) :**
	- ID : automatique
	- Données sensibles
	- Précédemment mis à côté
	- Catégorie de coût
	- N° d'investissement
	- ID du contrat
	- N° de référence interne
	- N° de facture
- **Alle kosten betaald in betrokken semester**
- **Nulvordering**
- **In te vullen velden (1):**
	- ID: automatisch
	- Gevoelige gegevens Œ
	- Eerder opzij gezet
	- Kostencategorie
	- Infrastructuur nr
	- Contract id
	- Intern referentienummer
	- Factuurnummer

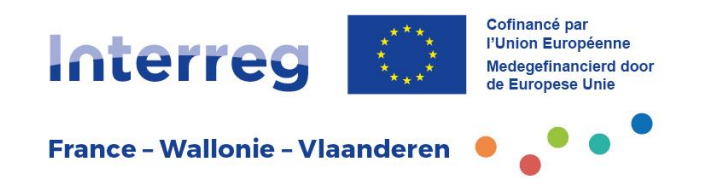

### **Relevé des dépenses Overzicht van de uitgaven**

- **Champs à renseigner (2):**
	- Date de facture
	- Date du paiement
	- Description
	- Commentaire U.
	- Valeur totale de la facture
	- TVA
	- Montant déclaré
	- Devise
	- Taux de conversion
	- Montant déclaré en EUR
	- Pièces jointes
- **In te vullen velden (2):**
	- Factuurdatum
	- **Betaaldatum**
	- **Beschrijving** U.
	- Commentaar
	- Totaal factuurbedrag
	- BTW
	- Aangegeven bedrag
	- Valuta
	- Omrekeningskoers
	- Aangegeven bedrag in EUR
	- Bijlagen +

### **Cofinancement Cofinanciering**

- Cofinancement reçu sur le semestre
- Sur base du plan de financement approuvé
- Pièces jointes: relevés bancaires

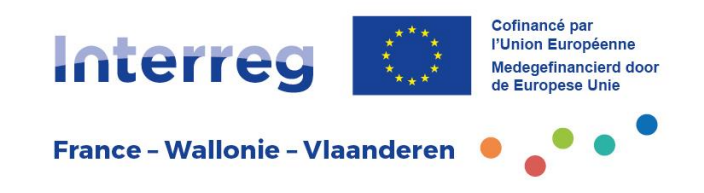

- Cofinancieringen ontvangen tijdens het semester
- Gebaseerd op het goedgekeurd financieringsplan
- Bijlages: bankafschriften

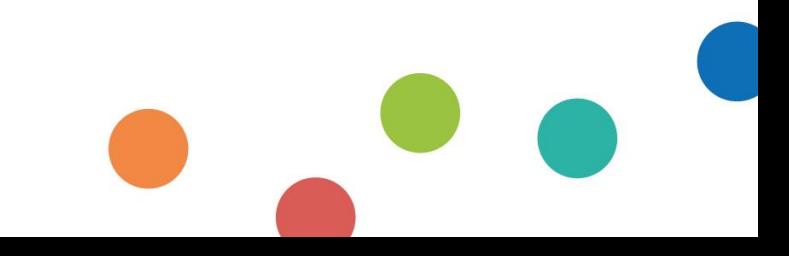

### **Annexes au rapport Bijlagen bij rapport**

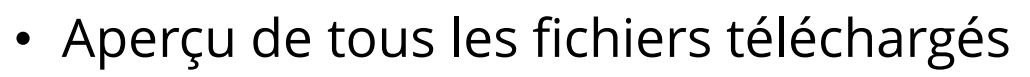

• Possibilité d'ajouter des fichiers supplémentaires

• Overzicht van alle geüploade bestanden

**Interreg** 

**France - Wallonie - Vlaanderen** 

**'Union Furone** Mederefinancierd

• Mogelijkheid om bijkomende bestanden toe te voegen

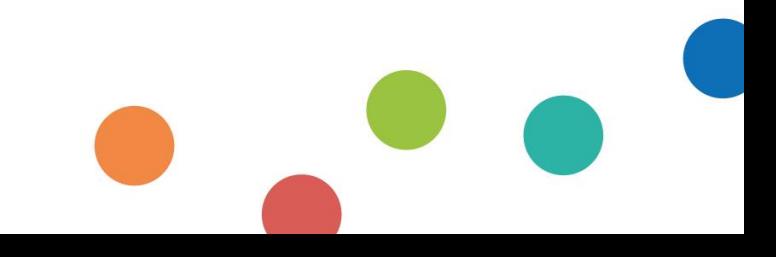

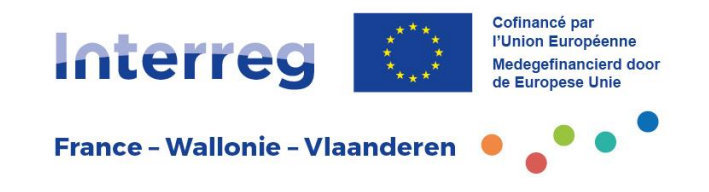

### **Export du rapport Rapport exporteren**

- Possibilité de télécharger et de sauvegarder le rapport opérateur
- Export en pdf
- Sélectionner la langue
- Mogelijkheid om het partnerrapport te downloaden en op te slaan
- Export in pdf
- Taal selecteren

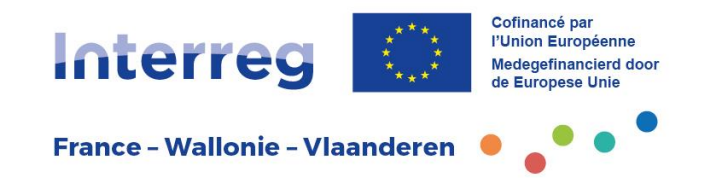

### **Aperçu financier Financieel overzicht**

- Complété automatiquement!
- Aperçu de toutes les dépenses soumises par catégorie de coût et par période
- Vue d'ensemble des financements reçus, y compris le FEDER
- Le cas échéant, aperçu séparé par investissement
- Wordt automatisch ingevuld!
- Overzicht van alle ingediende uitgaven per kostenpost en per periode
- Overzicht van ontvangen financieringen, inclusief EFRO
- Indien van toepassing, apart overzicht per investering

### **Soumettre Indienen**

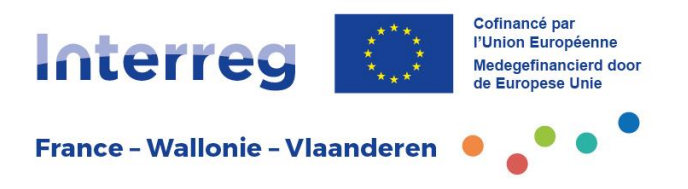

• Pas de contrôle préalable à la soumission

• Geen controle op volledigheid voor indiening!

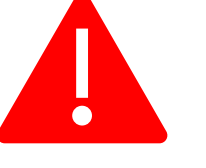

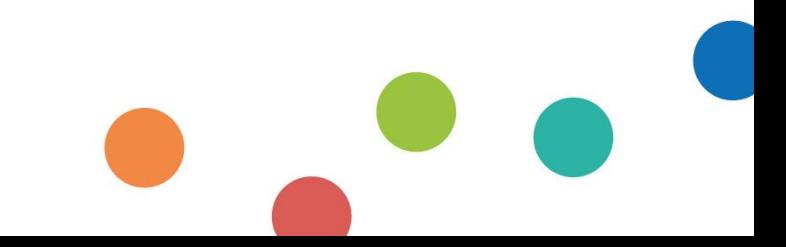

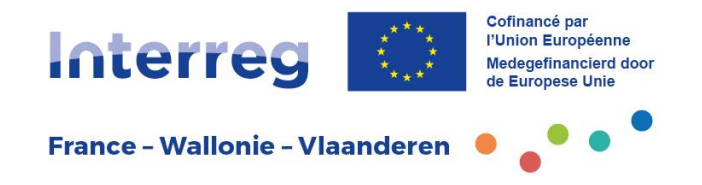

### 6. Rapport projet

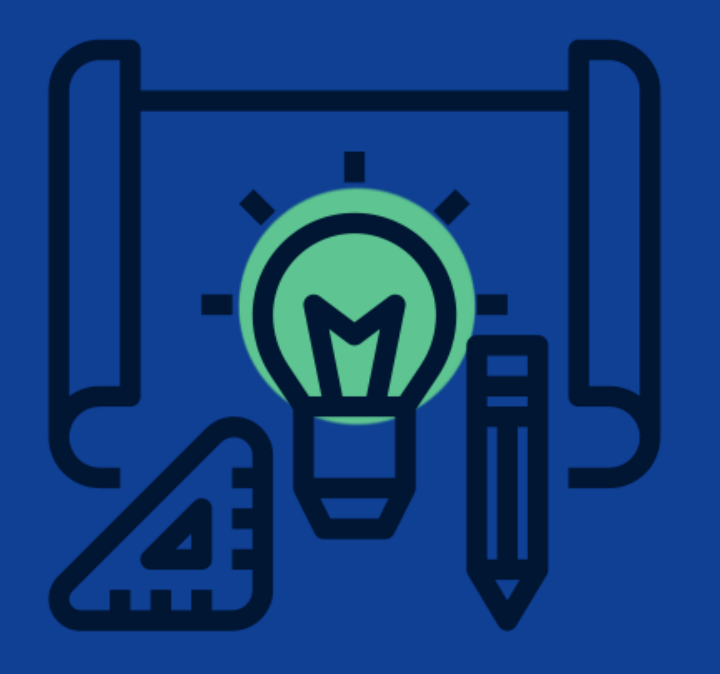

6. Projectrapport

### **Rapport projet dans Jems Projectrapport in Jems**

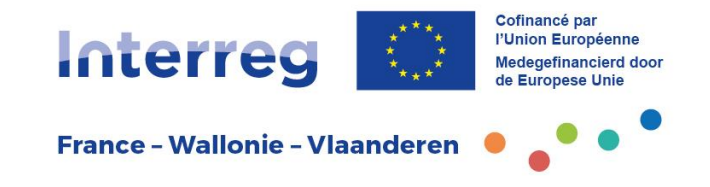

- Encodage possible dès la fin du semestre
- Après validation des rapports opérateurs par les contrôleurs de premier niveau
- **Dépôt entre 2 et 4 mois après la fin du semestre**
	- Mogelijkheid om in te vullen na het einde van het semester
	- Na validatie van partnerrapport door de eerstelijnscontroleurs
	- **Indiening tussen 2 en 4 maanden na het einde van het semester**

### **Rédaction Opmaak**

- Par l'ensemble des opérateurs
- Consolidé par le chef de file dans Jems
- Descriptif des activités transfrontalières
- Complémentarité et cohérence avec les rapports opérateur

- **Door alle projectpartners**
- **Geconsolideerd door de projectleider in Jems**
- Beschrijving van grensoverschrijdende activiteiten
- Complementariteit en samenhang met de partnerrapporten

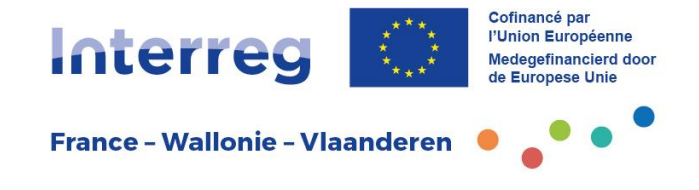

### **Important Belangrijk**

Le rapport projet doit **IMPERATIVEMENT** insister sur :

- le développement **TRANSFRONTALIER** des actions
- les résultats **TRANSFRONTALIERS** du projet

Het projectrapport dient **VERPLICHT** de nadruk te leggen op:

- de **GRENSOVERSCHRIJDENDE** uitvoering van de activiteiten;
- de **GRENSOVERSCHRIJDENDE** resultaten van het project.

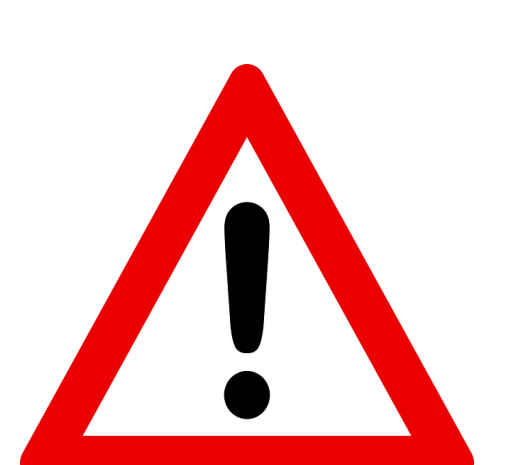

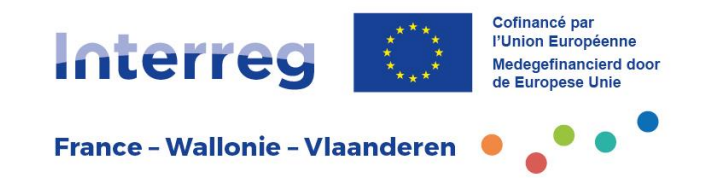

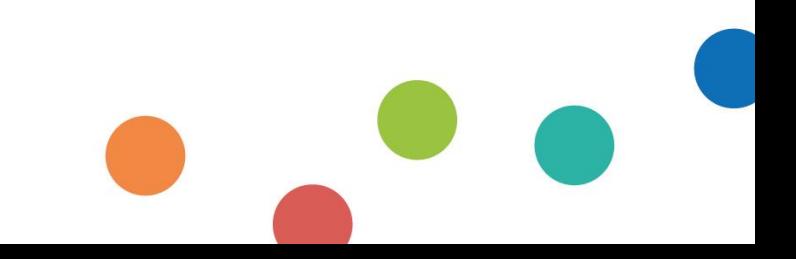

### **Création du rapport projet dans Jems**

**Example 1** Identification de la période à examiner

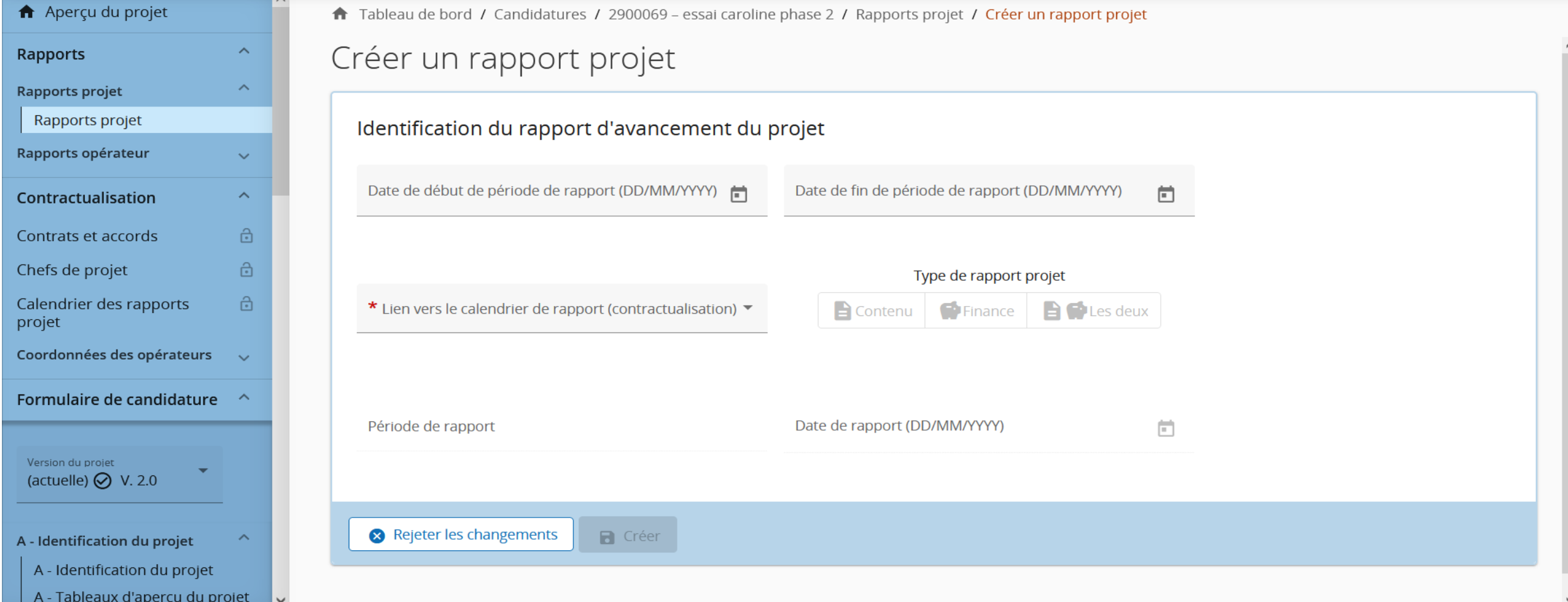

**Interreg** 

**France - Wallonie - Vlaanderen** 

**PUnion Européenn** Medegefinancierd door

### **Aanmaken projectrapport via Jems**

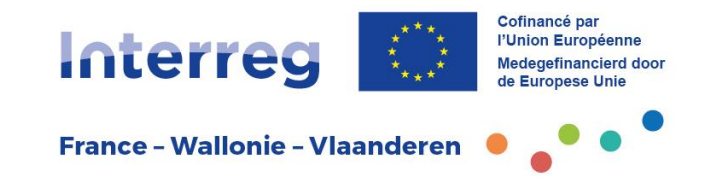

• Identificatie periode van het rapport

**X** Wijzigingen negeren

(huidige)  $\bigotimes$  V. 2.0

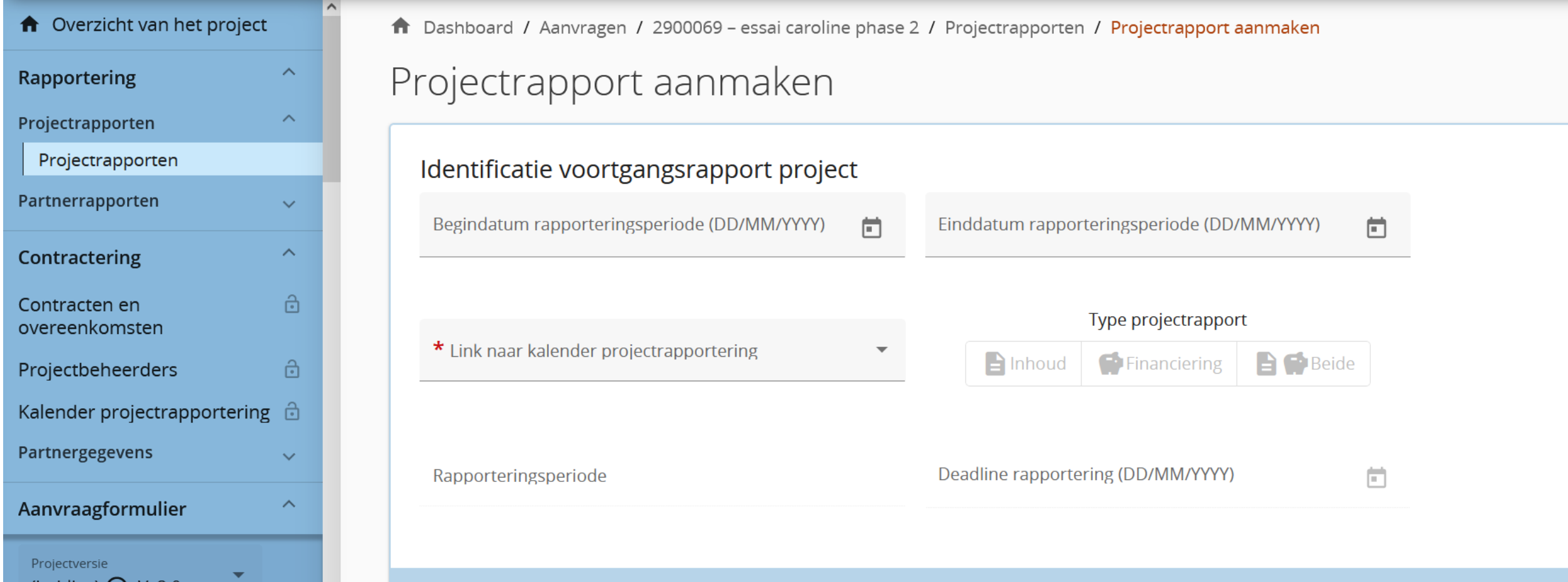

 $\blacksquare$  Aanmaken

### **Rapport projet : onglets Projectrapport : tabbladen**

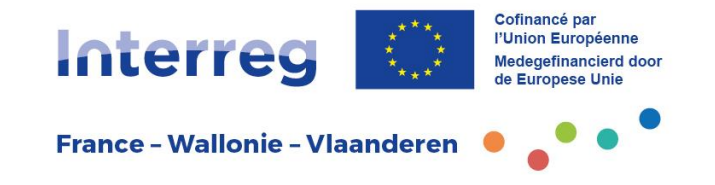

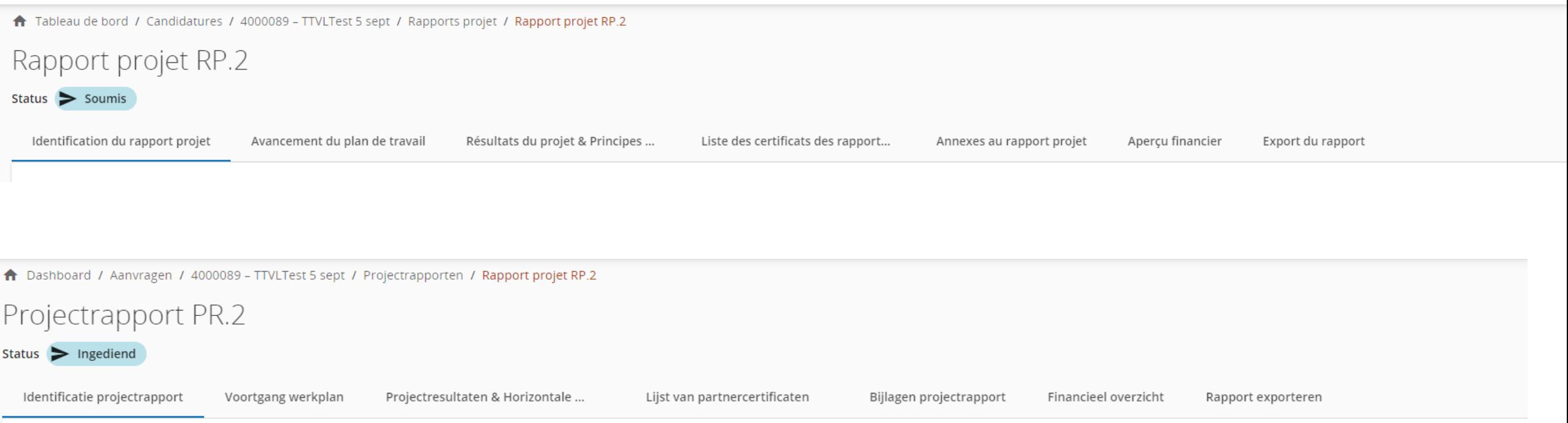

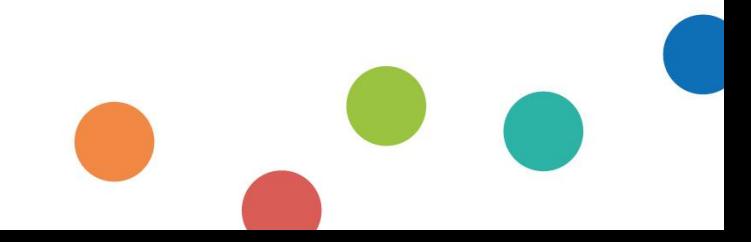

### **Identification rapport Identificatie van rapport**

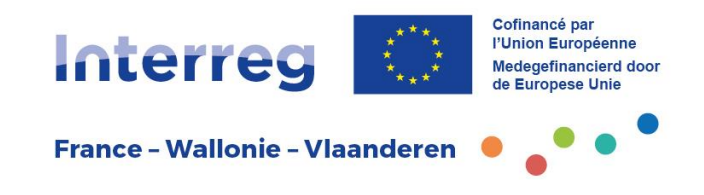

#### **Rubriques:**

- Résumé des principales réalisations
- Aperçu des indicateurs
- Difficultés rencontrées lors de la mise en œuvre :
	- difficultés
	- demandes de modifications
- Groupes cibles

#### **Rubrieken:**

- Samenvatting belangrijkste verwezenlijkingen
- Overzicht van de indicatoren
- Problemen en afwijkingen bij de uitvoering :
	- problemen
	- gevraagde wijzigingen
- Doelgroepen

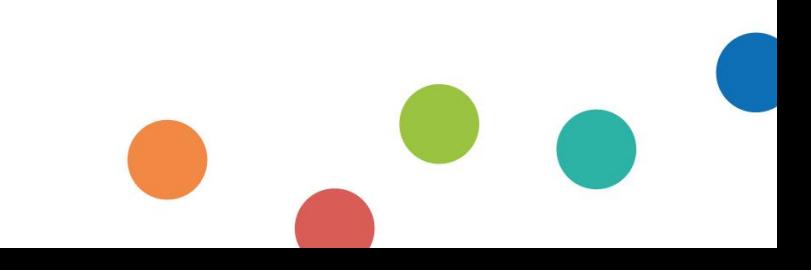

### Avancement du plan de travaillnie-Vlanderen **Voortgang werkplan**

### **Rubriques:**

- Objectifs du module de travail
- Objectif de communication
- Avancements
- Infrastructures transfrontalières
- **Activités**
- Indicateurs de réalisation

### **Rubrieken:**

- Doelstelling van elke werkpakket
- Communicatiedoelstelling
- Vooruitgang
- Grensoverschrijdende infrastructuur
- Activiteiten
- Realisatieindicatoren

### **Résultats du projet et principes horizontaux Projectresultaten en horizontale principes**

#### **Rubriques :**

- Indicateurs de résultat
- Annexes
- Principes horizontaux

#### **Rubrieken :**

- Resultaatindicatoren
- Bijlagen
- Horizontale principes

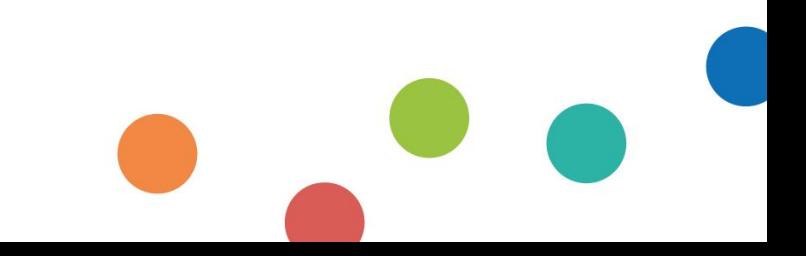

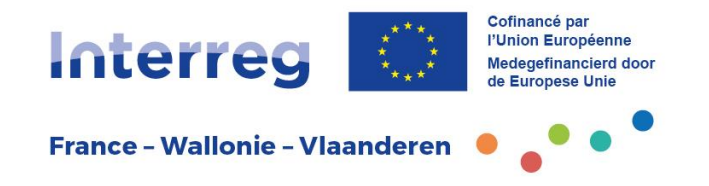

### **Liste des certificats Lijst van partnercertificaten**

- Certificats issus des rapports opérateur
- Cocher les certificats relatifs au semestre
	- Permet l'ajout des éléments financiers au rapport projet
	- Enclenche la demande de paiement dès validation du rapport projet
		- Beschikbare certificaten van de partnerrapporten
		- Selecteer alle certificaten voor het betreffende semester
			- Hiermee wordt de financiële voortgang aan het projectrapport toegevoegd
			- Initieert het betalingsverzoek na validatie van het projectrapport

### **Annexes au rapport projet Bijlagen projectrapport**

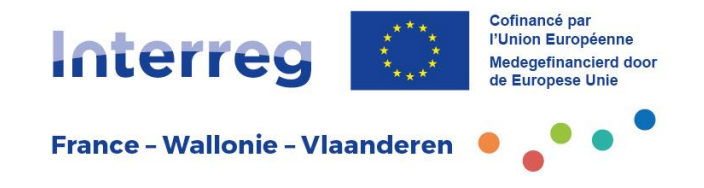

- Aperçu de toutes les pièces jointes téléchargées
- Ne pas ajouter de nouvelle annexe
- Overzicht van alle opgeladen bijlagen
- Voeg geen nieuwe bijlage toe

### **Aperçu financier Financieel overzicht**

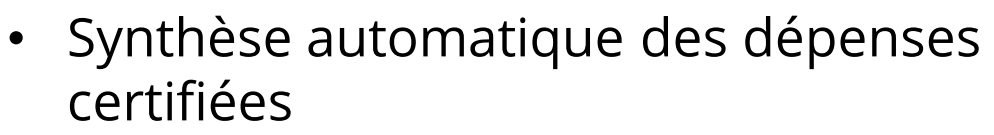

- depuis le début du projet
- par poste budgétaire
- Tableau spécifique pour le suivi des dépenses relatives à une infrastructure
- Automatisch overzicht van de gecontroleerde uitgaven
	- vanaf de start van het project

**Interreg** 

**France - Wallonie - Vlaanderen** 

- per kostenpost
- Specifieke tabel voor kosten in verband met infrastructuur

### **Export du rapport Rapport exporteren**

- Sous format PDF
- Dans la langue de son choix (FR-NL)

### **Soumettre Indienen**

- Respect des délais
- Rapport non modifiable une fois soumis
- In PDF formaat
- In de taal van uw keuze (FR-NL)

- Respecteer de deadlines
- Rapport kan niet meer worden bewerkt nadat het is ingediend

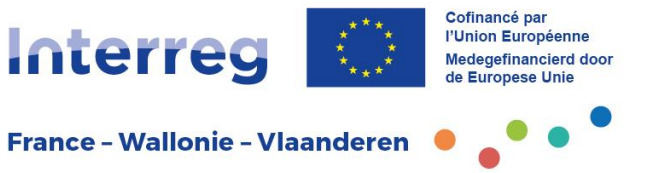

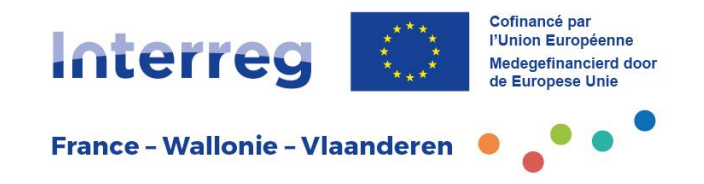

### 7. Comité d'accompagnement transfrontalier

## 7. Grensoverschrijdend begeleidingscomité

### **Composition Samenstelling**

- **TOUS** les opérateurs
- Représentants des autorités belges et françaises concernées
- Représentants des services instructeurs belges et français
- Représentant du Secrétariat conjoint
- Animateurs territoriaux concernés
	- **ALLE** projectpartners
	- Vertegenwoordigers van de betrokken Belgische en Franse partneroverheden
	- Vertegenwoordigers van Belgische en Franse adviesdiensten
	- Vertegenwoordiger van het Gemeenschappelijk Secretariaat
	- Betrokken projectadviseurs

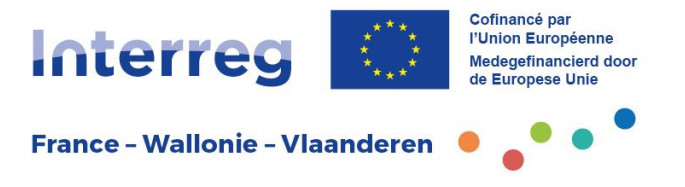

### **Missions Taken**

- 1. Etat d'avancement transfrontalier du projet
- 2. Suivi des indicateurs
- 3. Mise en œuvre transfrontalière du projet
- 4. Transfert des résultats transfrontaliers obtenus au bénéfice des populations et/ou des territoires concernés
- 5. Conseil et guidance
	- 1. Grensoverschrijdende voortgang van het project nagaan
	- 2. Indicatoren opvolgen
	- 3. Grensoverschrijdende uitvoering van het project controleren

**Interreg** 

**France - Wallonie - Vlaanderer** 

- 4. Overdracht van de bekomen grensoverschrijdende resultaten naar de bevolking of naar het betrokken gebied opvolgen
- 5. Advies en begeleiding bieden

**Missions Taken**

- 6. Validation des modifications mineures
- 7. Réception et analyse des modifications majeures en vue du Comité de pilotage
- 8. Respect des règles communautaires
- 9. Suivi des aides d'Etats

10.Validation du rapport projet

- 6. Goedkeuren van kleine wijzigingen
- 7. Bespreken van grote wijzigingen met oog op behandeling door de Stuurgroep

**Interreg** 

**France - Wallonie - Vlaanderen** 

- 8. Toepassen van communautaire regelgeving
- 9. Opvolging staatssteun
- 10.Goedkeuren van het projectrapport

### **Déroulement Verloop**

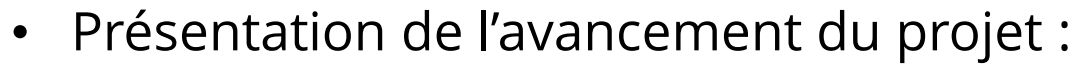

- Illustration des résultats transfrontaliers obtenus
- Méthodologie transfrontalière suivie
- Plus-value et mise en œuvre transfrontalières
- Point spécifique sur la communication
- Etat des lieux actuel et perspectives
	- Presentatie van de voortgang van het project :
		- Illustreren van behaalde grensoverschrijdende resultaten
		- Gevolgde grensoverschrijdende werkwijze
		- Grensoverschrijdende meerwaarde en uitvoering
	- Specifieke aandacht voor communicatie
	- Huidige stand van zaken en vooruitzichten

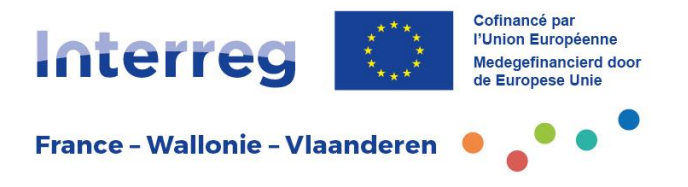

### **Déroulement Verloop**

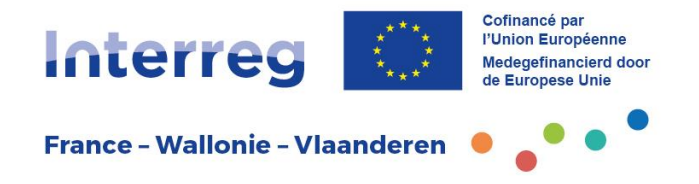

- Présentation exhaustive du rapport projet
- Regard exclusif vers la période couverte par le rapport

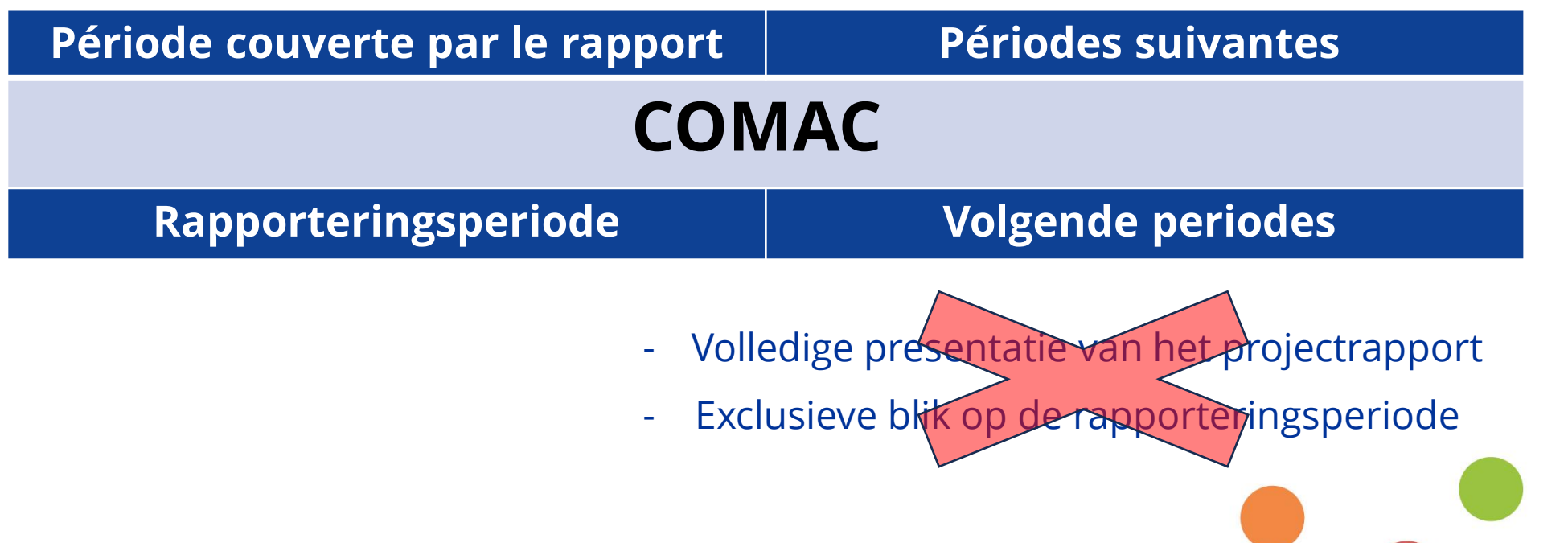

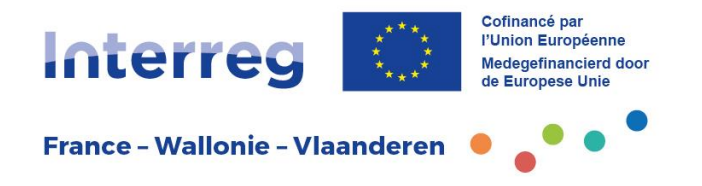

### **Calendrier Kalender**

- 1 comité tous les 6 mois
- Au plus tard 2 mois après le dépôt du rapport projet
- 10 jours ouvrables avant la réunion : invitation et ordre du jour
- 15 jours ouvrables après la réunion : transmission du PV et du rapport projet corrigé via Jems

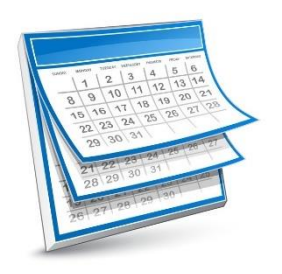

- 1 comité om de 6 maanden
- Ten laatste 2 maand na indiening van het projectrapport
- 10 werkdagen voor de vergadering: versturen van de uitnodiging en agenda
- 15 werkdagen na de vergadering: versturen van verslag en herwerkt projectrapport via Jems

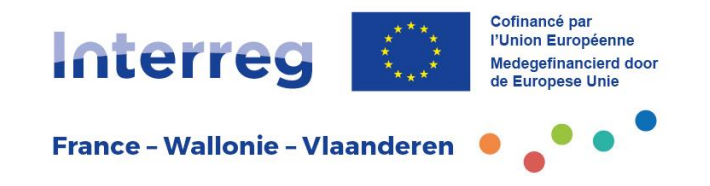

### 8.Suivi financier

### 8.Financiële opvolging

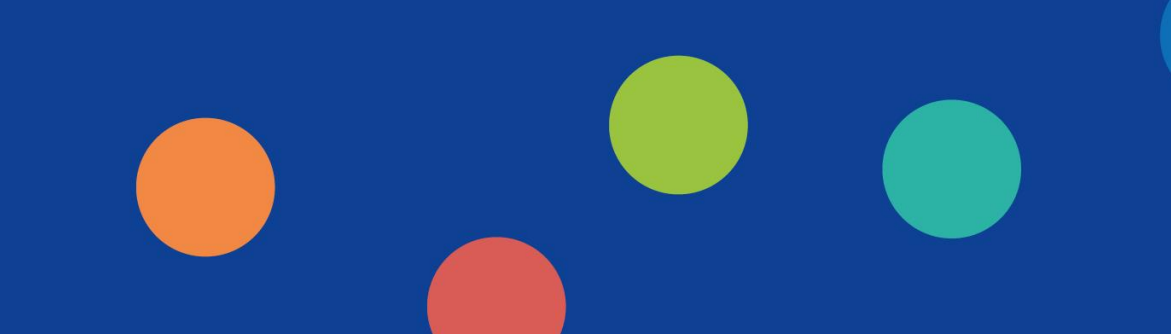

### **Contrôle de premier niveau Eerstelijnscontrole**

- Flandre: Province de Flandre Occidentale, Service des Finances
- Wallonie: Service Public de Wallonie, Direction du Suivi financier et du Contrôle des programmes FEDER
- France: contrôleur sélectionné et approuvé par l'Autorité Nationale

- Vlaanderen: Provincie West-Vlaanderen, Dienst Financiën
- Wallonië: Service Public de Wallonie, Direction du Suivi financier et du Contrôle des programmes FEDER
- Frankrijk: controleur geselecteerd en goedgekeurd door de Nationale autoriteit

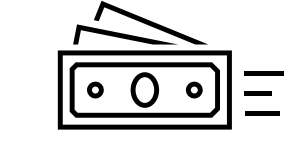

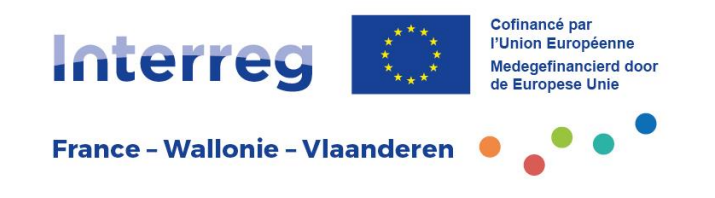

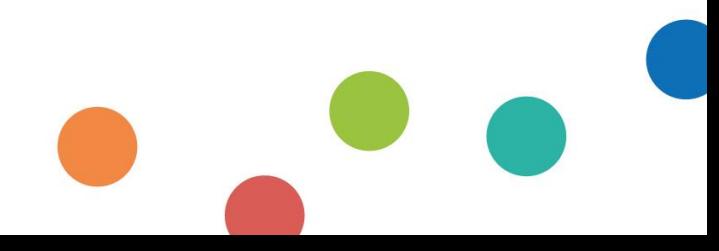

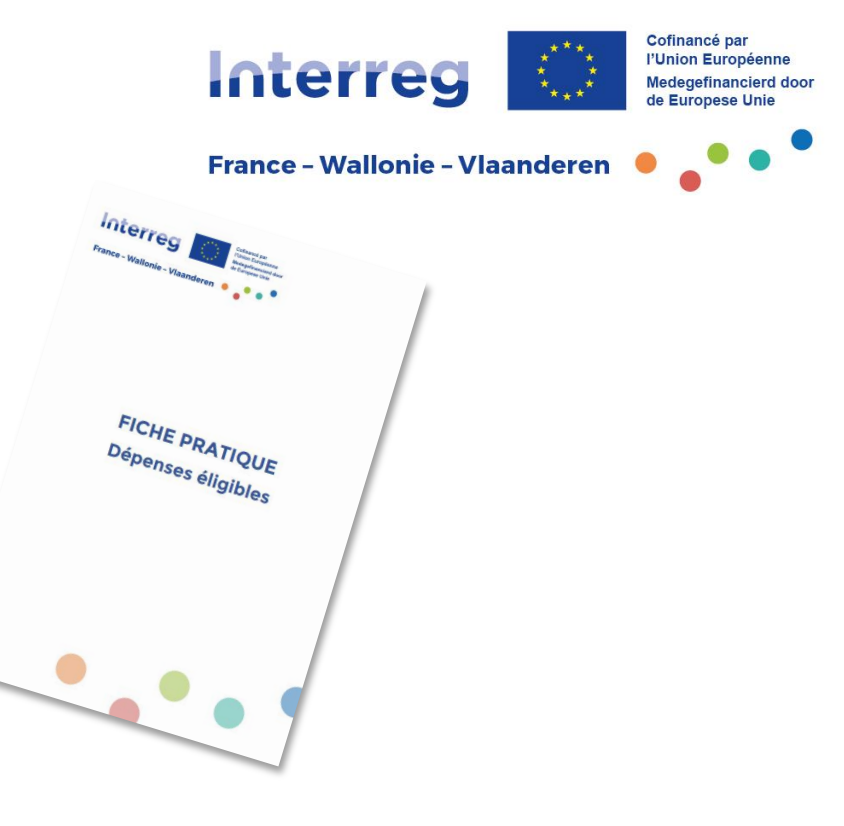

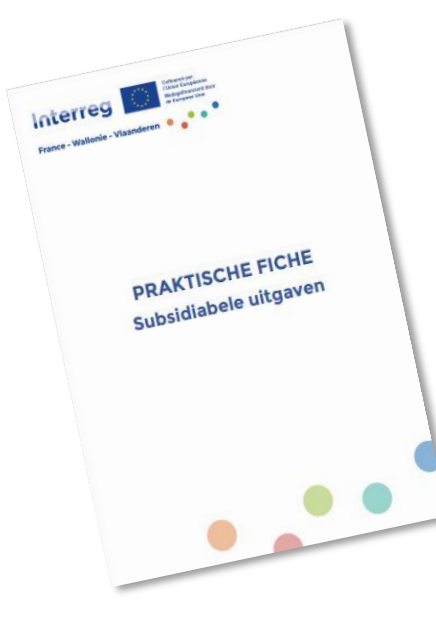

- Financiële seminaries gesprekken georganiseerd per regio
- Archivering tot 31/12/2037

• Séminaires financiers - entretiens organisés par versant

• Fiche pratique dépenses éligibles (et annexes)

• Archivage jusqu'au 31/12/2037

• Praktische fiche subsidiabele uitgaven (en bijlage)

#### **Calendrier financier Financiële kalender** semestre semester

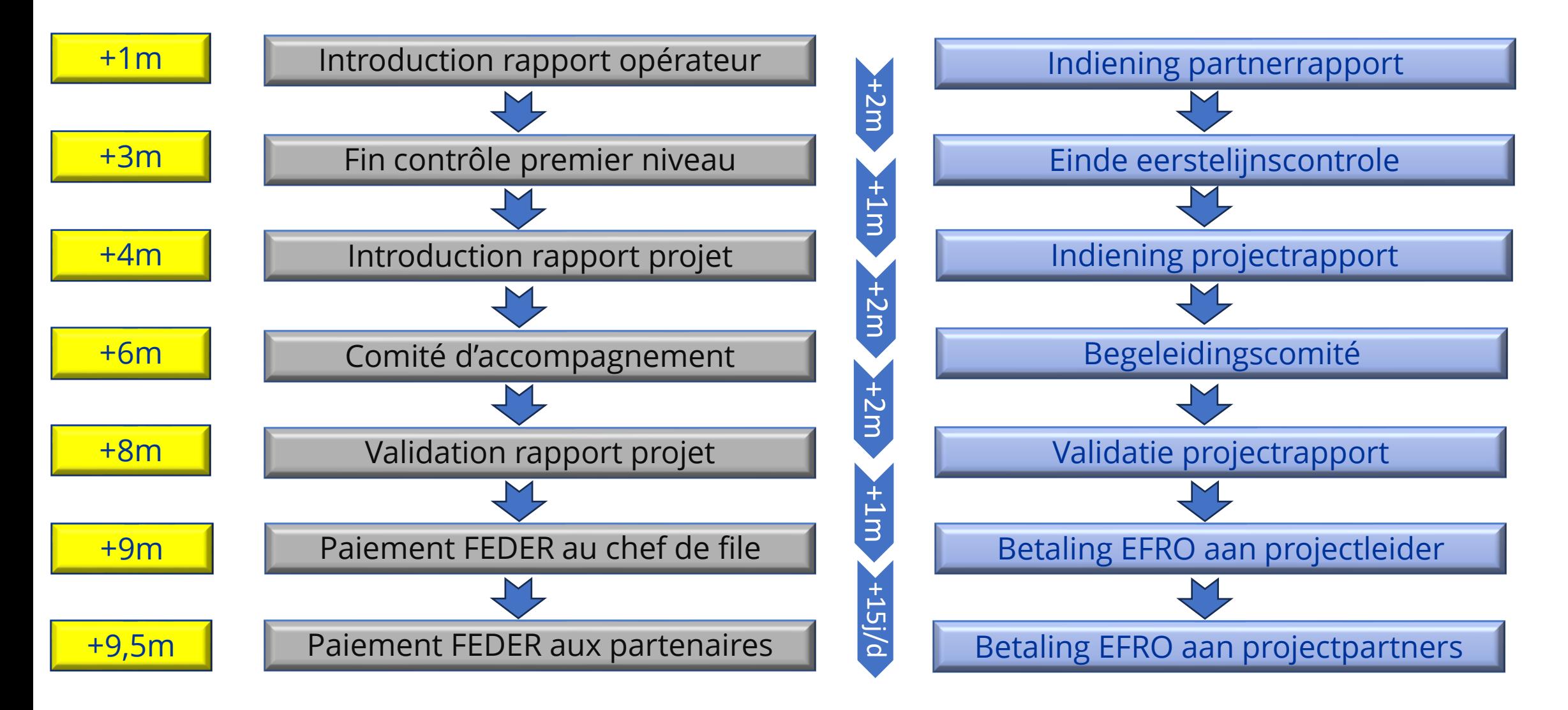

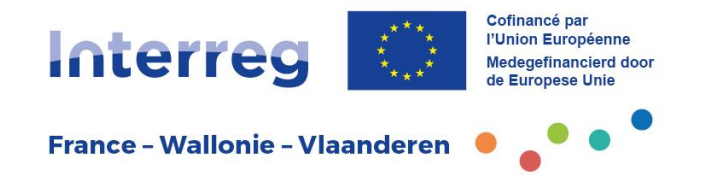

### 9. Modifications de projet

### 9. Projectwijzigingen

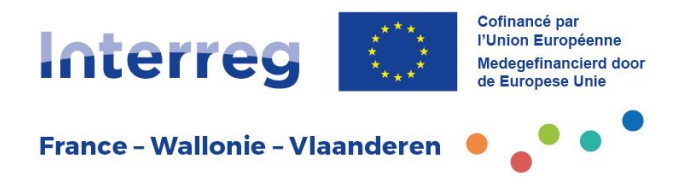

#### Des modifications peuvent intervenir au cours de la vie du projet mais doivent rester **exceptionnelles**

#### Wijzigingen kunnen tijdens de looptijd van het project voorkomen, maar moeten **uitzonderlijk** blijven

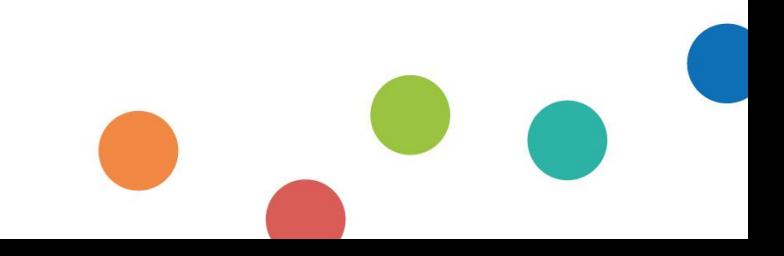

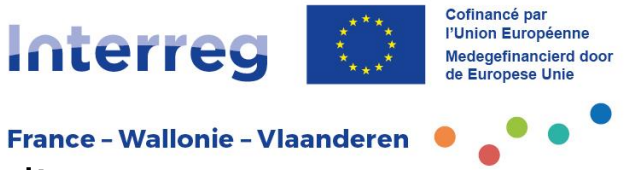

• Toute modification doit faire l'objet, avant sa mise en œuvre, d'une **validation formelle et doit impérativement être reprise au rapport projet** :

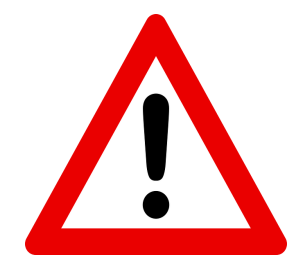

- En Comité d'accompagnement pour les modifications mineures
- En Comité de Pilotage pour les modifications majeures (après présentation en Comité d'accompagnement)
- Elke wijziging moet opgenomen worden **in het projectrapport** en moet eerst **formeel goedgekeurd** worden vooraleer ze toegepast kan worden :
	- Door het begeleidingscomité als het om een kleine wijziging gaat
	- Door de stuurgroep als het om een grote wijziging gaat (na bespreking tijdens het begeleidingscomité)

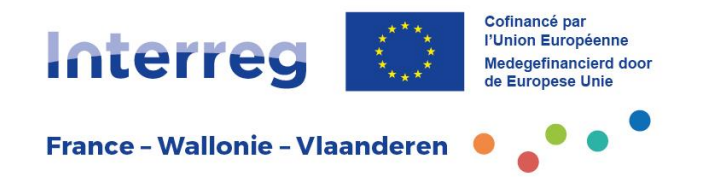

### 10. Communication

### 10. Communicatie

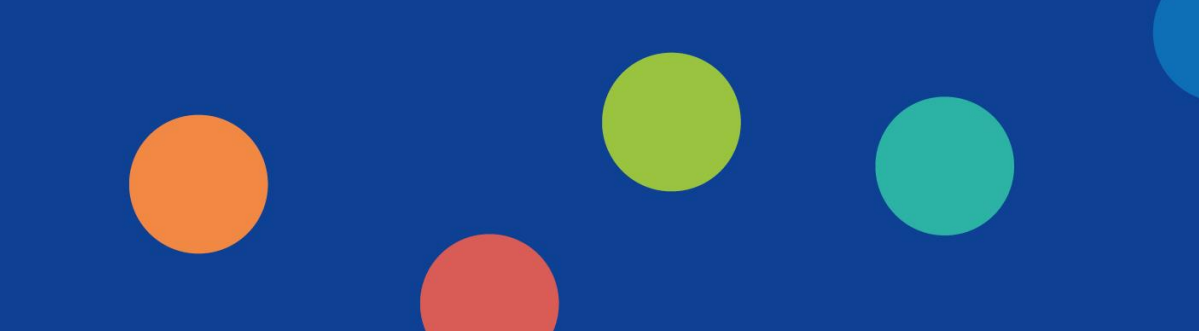

### **Objectif Doel**

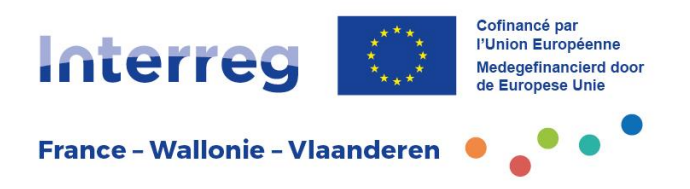

- Assurer la visibilité du concours européen auprès des bénéficiaires
- Informer le grand public de la participation de l'Union européenne

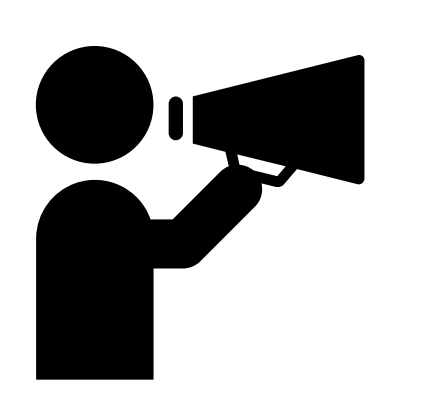

- Zorgen voor de nodige zichtbaarheid van de Europese steun bij begunstigden
- Informeren van het brede publiek over de bijdrage van de Europese Unie

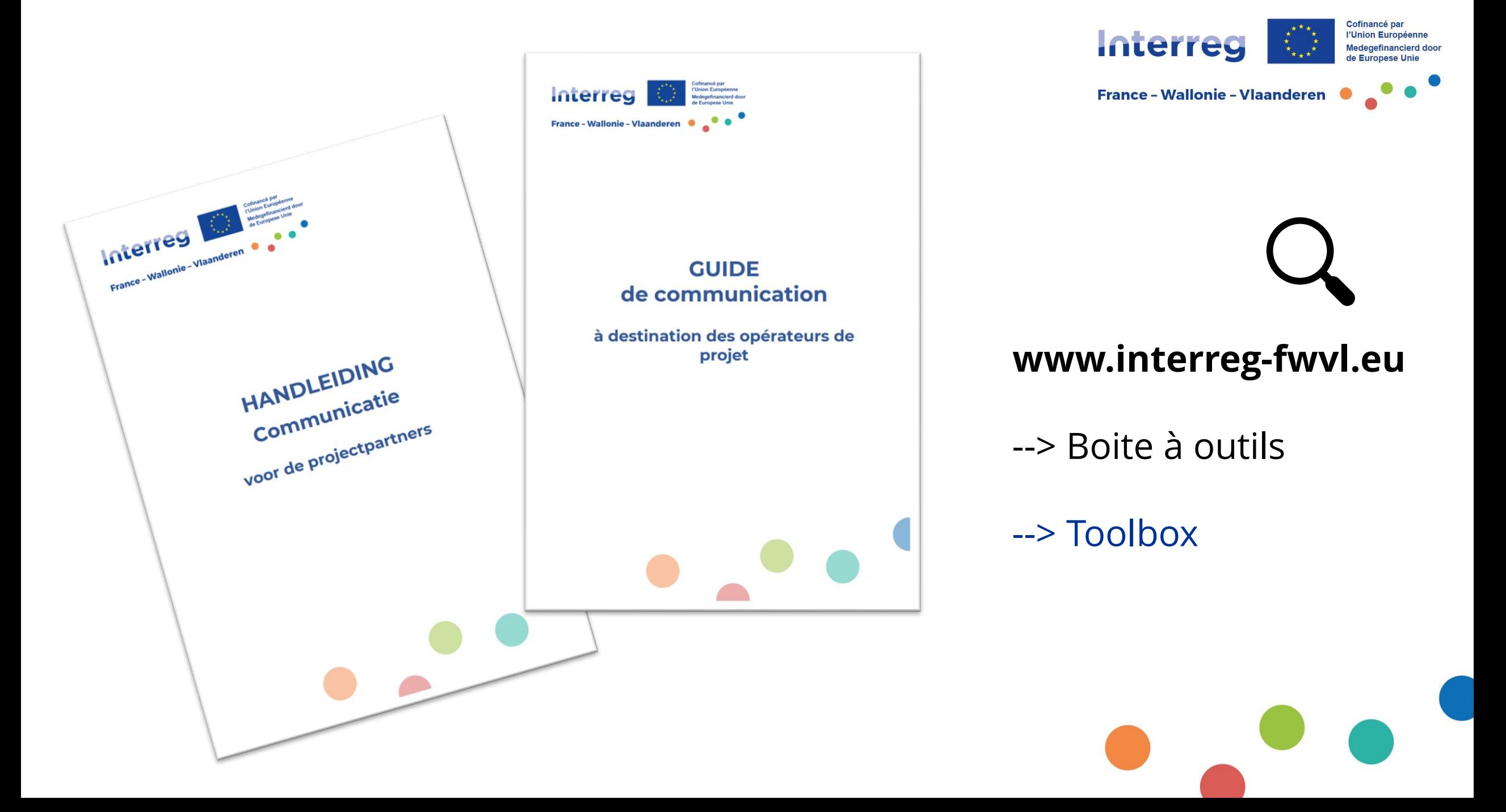

### **Logo Logo**

- Elément obligatoire
- Fourni par le Secrétariat conjoint
- Non modifiable
- Attention à la taille!

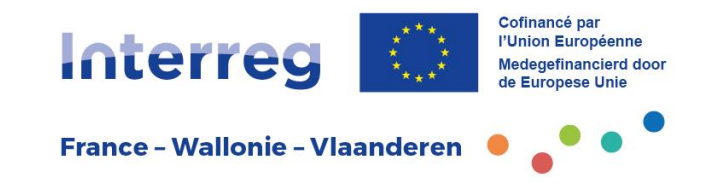

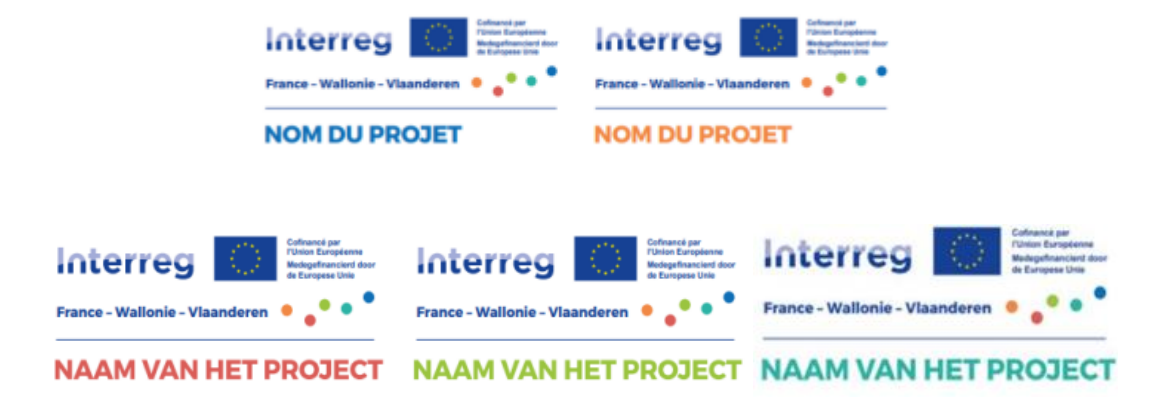

- Verplicht element
- Ter beschikking gesteld door het Gemeenschappelijk Secretariaat
- Niet aanpasbaar
- Let op de grootte!

## **Obligations - Verplichtingen**

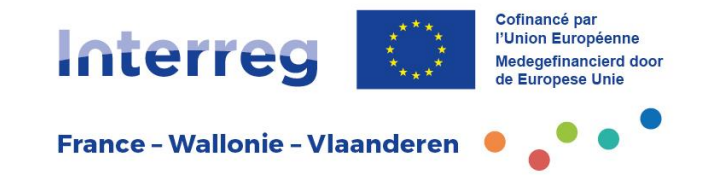

- Site web
- Présence sur des réseaux sociaux
- A minima deux actions de communication
- Affiche
- Utilisation du kit communication

- Website
- Aanwezigheid op sociale media
- Tenminste twee communicatieacties
- Affiche
- Gebruik van de communicatiekit

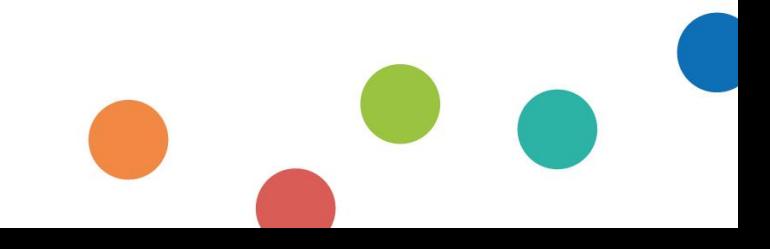

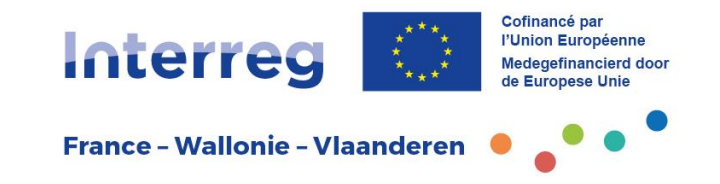

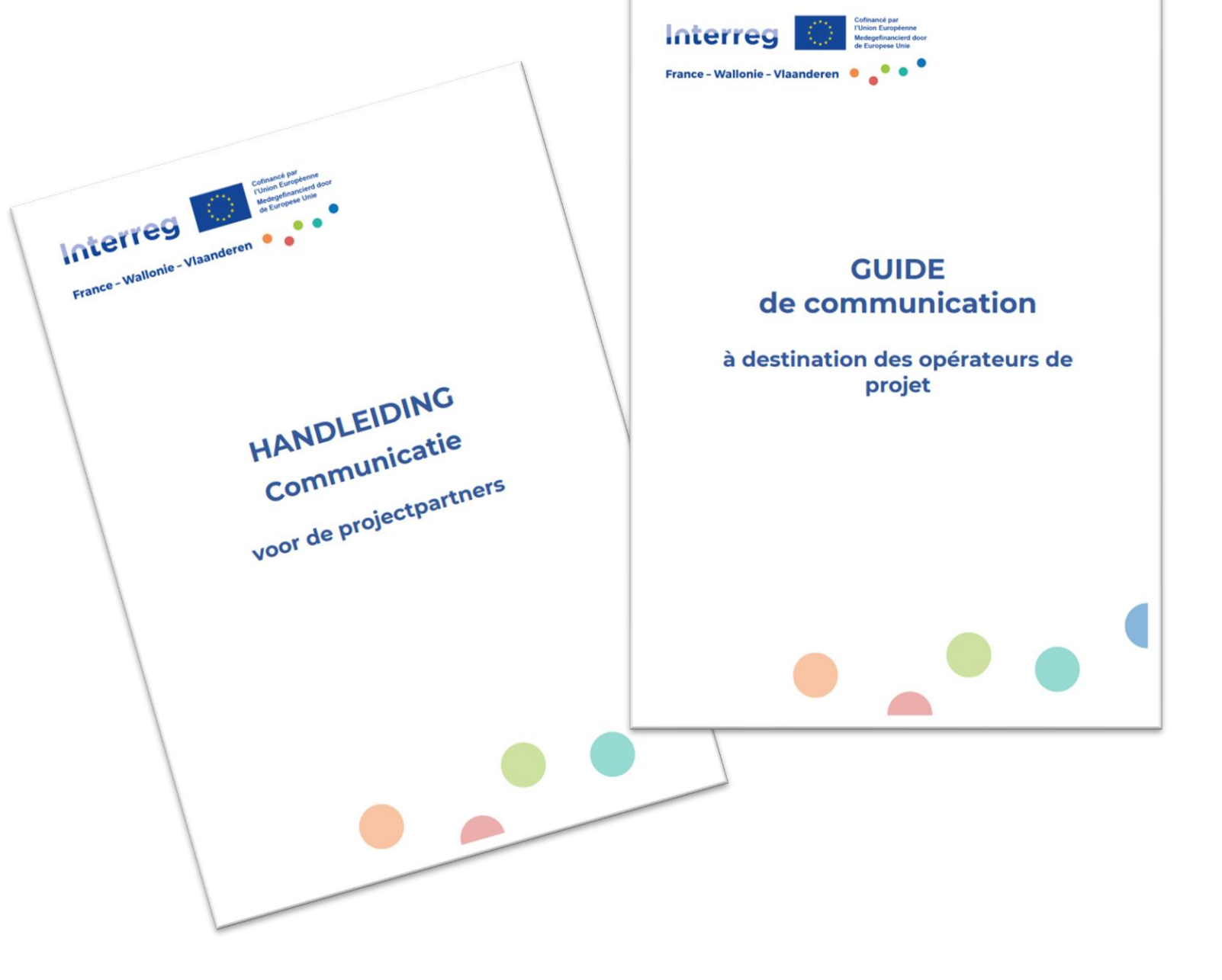

**www.interreg-fwvl.eu**

--> Boîte à outils

--> Toolbox

### **Aide à disposition - Beschikbare hulp**

Philippeville

**Diksmuide** 

Pas-de-Calais

**Oise** 

Animation territoriale / Territoriale begeleiding **Hauts-de-France**

Animation territoriale / Territoriale begeleiding **Flandre / Vlaanderen**

Baston

Neufchâteau

Secrétariat conjoint/ Gemeenschappelijk **Secretariaat Mons**

Animation territoriale / Territoriale begeleiding **Wallonie / Wallonië**

Animation territoriale / Territoriale begeleiding **Grand-Est**

### **www.interreg-fwvl.eu**

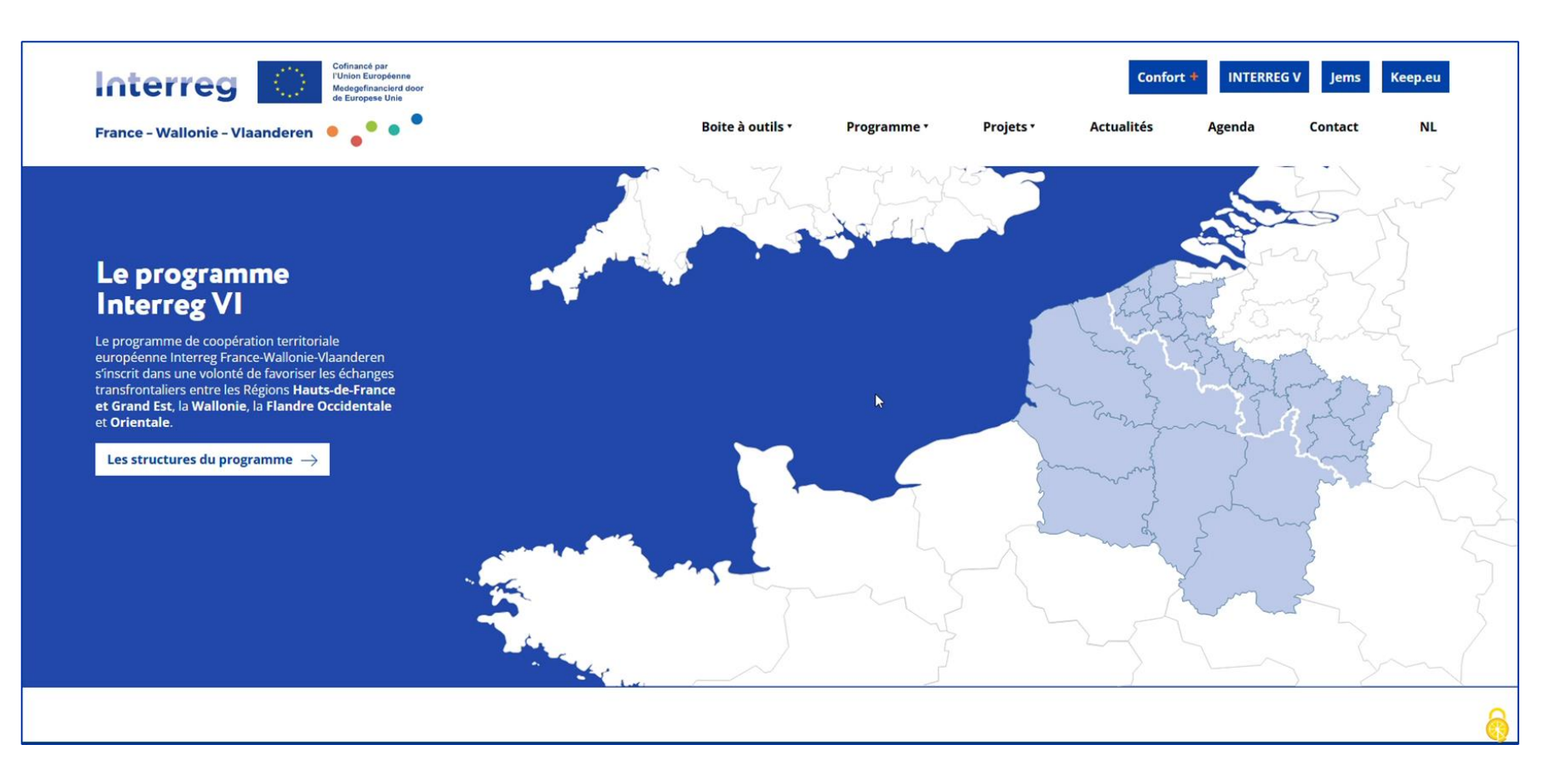

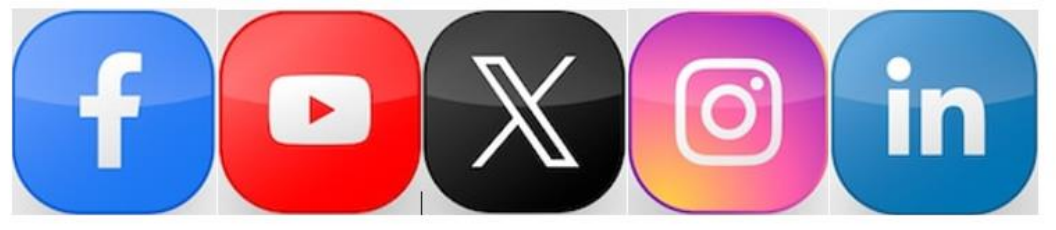

# Interreg

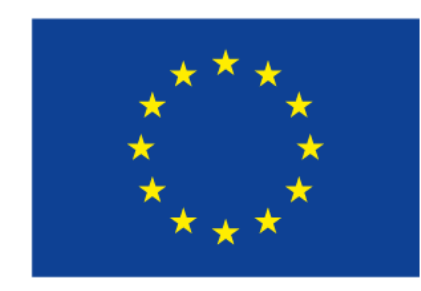

**Cofinancé par** l'Union Européenne **Medegefinancierd door** de Europese Unie

### France - Wallonie - Vlaanderen